# Which YARA Rules Rule: Basic or Advanced?

## *GIAC (GCIA) Gold Certification and RES 5500*

Author: Christopher S. Culling, csculling1@gmail.com Advisor: Sally Vandeven

Accepted: July 29, 2018

#### **Abstract**

YARA rules, if used effectively, can be a powerful tool in the fight against malware. However, it appears that the majority of individuals who use YARA write only the most basic of rules, instead of taking advantage of YARA's full functionality. Basic YARA rules, which focus primarily on identifying malware signatures via detection of predetermined strings within the target file, folder, or process, can be evaded as malware variants are created. Advanced YARA rules, on the other hand, which often include signatures as well, also focus on the malware's behavior and characteristics, such as size and file type. While it is not uncommon for strings within malware to change, it is much rarer that its primary behavior will. After analyzing multiple samples of two different malware strains within the same family, it became clear that using both basic and advanced YARA rules is the most effective way for users and analysts to implement this powerful tool. As there are a large number of advanced capabilities contained within YARA, this paper will focus on easy-to-use, advanced features, including YARA's Portable Execution (PE) module, to highlight some of the more powerful aspects of YARA. While it takes more time and effort to learn and utilize advanced YARA rules, in the long run, this method is a worthwhile investment towards a safer networking environment.

## **1. Introduction**

YARA is a recursive acronym which, according to its founder, stands for either Yet Another Recursive Acronym or Yet Another Ridiculous Acronym. It is a tool used to identify and classify malware through the use of signature-based rules and other target characteristics that users can run against files, folders, and processes. There are basic YARA rules, such as searching for a particular text string within a file, and more advanced YARA rules, such as searching for data at a specific virtual memory address in a running process. YARA syntax closely resembles the C language (Alvarez, 2018).

#### **1.1. Purpose**

While it is possible to find articles and resources which explain basic or advanced usages of YARA rules, one of the topics that was missing from the literature was a comparative analysis of the basic and advanced YARA rules against each other. The literature on YARA also does not address whether or not the extra time it takes to write advanced rules will be more beneficial in the long run, compared to the efficiency of only utilizing the basic, easier-to-write rules. To account for this gap, the focus of this research will be on analyzing this comparison to determine which YARA rules rule - basic or advanced.

The research question that this paper will ultimately attempt to answer is: When attempting to identify malware, how much more effective, if at all, is the utilization of more complex, advanced YARA rules than the use of easier-to-write, basic rules?

## **1.2. Significance**

This research question is worth being answered because it appears, through both discussions with those who write YARA rules, and reviews of rules posted on the Internet, that most YARA users do not take advantage of its more advanced capabilities. Instead, they mostly rely on YARA's more basic features. According to Robert M. Lee, CEO of Dragos, Inc., and SANS Certified Instructor, as a result of "what I've seen, folks I've taught, and the YARA rules that get published by vendors […] not many researchers take advantage of YARAs extendable nature" (R. Lee, personal correspondence, May 12, 2017). Additionally, an anonymous YARA superuser provided several reasons to explain why many YARA users only rely on its basic functions:

1. The basic usage of YARA is good enough.

2. Users don't care about, or don't understand, the concept of what I call resilient rules. Writing rules looking for a combination of unique strings is good, but all it takes is those unique strings to change and your rule is not going to catch the new code. This is what I call a low-resilience rule. Instead, where it makes sense, I like to write rules which are harder for an attacker to evade. This often relies upon the more advanced features of YARA and is possibly more time consuming to write.

3. The "more advanced" features are newer, possibly buggier, and a little harder to wrap your brain around. The YARA syntax around strings and how to use them in conditions is easier for a non-programmer to understand.

4. YARA is only a small piece in the chain when it comes to defense. If you can use a "less resilient" rule to catch a piece of malware and unravel the entire kill chain from there, you can find more resilient ways to track the actor in the future that doesn't rely solely upon unchanging malware.

5. Lastly, and this is just a counter-point to the arguments above, I find that if you talk to people privately, they may have a better rule that they don't want to share publicly. So, people do write really nice rules but are keeping them amongst trusted peers because it is a more resilient rule (Anonymous, personal correspondence, May 11, 2017).

Most of the existing literature on this topic does not explore the more advanced aspects of YARA. This research will show that the utilizing both basic and advanced YARA features results in better identification of malware. This research will propose that more YARA users should take the time to learn about these advanced features and incorporate them into their rules. Additionally, more documentation needs to be produced by the YARA-using community that details use cases for advanced YARA rules and how to use them more effectively.

## **2. Research Method**

The research for this paper was conducted on a fresh installation of Linux Ubuntu 18.04 running in VMWare Workstation 14 Professional. All of the updates, upgrades, and installations of required components for both Ubuntu and the software used in this research were made as needed.

## **2.1. Tools to Aid in Writing and Executing YARA Rules**

Malware must first be analyzed to determine its contents and attributes before YARA rules targeting that specific malware can be created. There are numerous tools that can be utilized to do this and which also can aid in the writing and execution of YARA rules. Several of them were used during this research, including the YARA tool (described in the Introduction), yarGen (Roth, 2018), pe (Te-k, 2018), Simple Static Malware Analyzer (SSMA) (Khasaia, 2018), and Joe Sandbox Cloud (Joe Security, 2018). Several collections of tools that analysts can use in the examination of malware, which were not used for this paper but are worth mentioning, are REMnux and the SANS Investigative Forensics Toolkit (SIFT). REMnux, a "free Linux toolkit for assisting malware analysts with reverse-engineering malicious software" (Zeltser, n.d.) is an excellent open-source platform for users who are interested in malware reverseengineering and analysis. SIFT is also an excellent open-source collection of incident response and forensic tools that can be incorporated into REMnux (SANS, 2018). Users should be sure to update and upgrade the tools in both collections before first use.

While REMnux and SIFT contain a multitude of different tools, and are excellent resources, starting with YARA, yarGEN, pe, SSMA, and Joe Sandbox Cloud (or another open-source malware sandbox) can provide plenty of data from which to begin writing quality YARA rules.

#### **2.1.1. yarGen**

yarGen is a YARA rule generator used in this research, which when run against a file, will output potential malware strings. What separates it from other YARA-related tools is the large goodware strings and opcode database that comes with it. These features allow for the distinction between malware strings and strings that can, for the most part,

be ignored. yarGen then takes its output and generates a YARA rule for the file, and possibly a super rule when scanning multiple, similar files at the same time (Roth, 2018). yarGen outputs rules that are sufficient to use as-is. However, to optimize them so that they are "sufficiently generic" to match more than one sample, users should read the three-part series entitled, "How to Write Simple but Sound Yara Rules" (Roth, 2015a, 2015b, 2016a).

### **2.1.2. pe**

pe is a tool that delves into the Portable Executable (PE) file, which is found within several different file types and contains information that allows the Windows Operating System loader to work with the wrapped executable code (Revers3r, 2018). pe can extract data from a PE file, search for a string within a PE file, or check to see if anything in the PE file is out of the ordinary (Te-k, 2018).

#### **2.1.3. Simple Static Malware Analyzer (SSMA)**

SSMA is a simple analyzer that provides static malware analysis. One of its many capabilities is to scan the malware with its comprehensive YARA rules database which searches for the existence of well-known software packers, cryptographic algorithms and evasion processes, and looks for Windows functions commonly used by malware (Khasaia, 2018).

#### **2.1.4. Joe Sandbox Cloud**

Joe Sandbox Cloud is a dynamic malware analyzer which "executes files […] in a controlled environment and monitors the behavior of applications and the operating system for suspicious activities" and produces comprehensive reports in multiple formats (Joe Security, 2018). Appendix C contains the full report of a scan of one of the malware samples to show the amount of information one of these reports can provide. This report can be used to create YARA rules, determine firewall rules, and take various other network defense measures.

### **2.2. Static Analysis of Malware Samples**

The malware samples used for this research consisted of six samples of Equation Group's malware strain EquationLaser, and 261 samples of their FannyWorm malware

strain (Shalev, 2017). Equation Group is thought to have been formed anywhere between 1996 and 2002 and has infected systems in multiple sectors around the world ever since (GReAT, 2015). EquationLaser malware was last seen in use between 2001 and 2004, while FannyWorm was on the scene from 2008 to 2011 (Zetter, 2015).

Static analysis of these samples was conducted using yarGen to produce initial YARA rules. yarGen created an individual rule for each piece of EquationLaser malware along with one super rule for the group, along with 37 individual rules and one super rule from the FannyWorm samples. SSMA and pe were then run against each piece of EquationLaser malware and six randomly-chosen FannyWorm samples to discover the internal characteristics of each against which basic and advanced YARA rules could be crafted.

### **2.3. Dynamic Analysis of Malware Samples**

The research then progressed to dynamic analysis of the malware samples by scanning the six previously analyzed files from each malware strain with Joe Sandbox Cloud.

The results of the static and dynamic analysis of the malware samples and the associated analysis of the data generated from the tools used to analyze the malware are detailed in the following section.

# **3. Findings and Discussion**

Many of the articles reviewed during the research for this paper regarding YARA rules often rehash the official documentation posted by YARA's creator, Victor Alvarez. And even those articles primarily discussed the more basic aspects of YARA. Additionally, there were no relevant articles in the EBSCOhost research database and very few scholarly articles in Google Scholar on the topic, most of which only mentioned the existence of YARA rules. There were, however, a handful of YARA superusers, such as Florian Roth and Ricardo Dias, who wrote about how to utilize YARA's more advanced functions and who described uses of particular features in ways not found in

Mr. Alvarez's original YARA documentation. Their writings will form the basis for much of this research paper and future research.

The most current official YARA documentation can be found in HTML (VirusTotal, n.d.) or PDF format (Alvarez, 2018). It covers YARA installation, how to write YARA rules, YARA modules (add-on features with advanced functionality), how to write modules, running YARA from the command line and via Python, and utilizing the C API to integrate YARA into  $C/C++$  projects.

While the intent of this paper is not to teach users how to use YARA, the concept of how YARA rules work is necessary to understand the research that was conducted. To that end, the writing of YARA rules, executing YARA rules, and what would constitute *basic* rules and *advanced* rules will be covered, as it is presented in the official documentation and by several YARA superusers. For instructions on how to install YARA, and for a full description of all of YARA's capabilities, see the official documentation (Alvarez, 2018).

## **3.1. Introduction to Writing YARA Rules**

Every YARA rule begins with the keyword *rule*, followed by the name of the rule. The rule itself is enclosed by curly brackets *{ }*, within which lies the parameters of the rule. Rules are primarily made up of two sections. The first, which contains specific *strings* (text, hexadecimal, or regular expressions), can be omitted if the rule does not include a string. The second, the *condition*, which will define what triggers the rule, is a requirement for all YARA rules. A simple example rule, taken from the official YARA documentation (Alvarez, 2018) appears as follows:

```
rule ExampleRule
```
{

strings:

 $\text{Smy}$  text string = "text here" \$my\_hex\_string = { E2 34 A1 C8 23 FB }

```
 condition:
     $my_text_string or $my_hex_string
}
```
If a file that contained either the identified text or the specific hex string had this rule run against it, it would indicate a match, due to the use of *or* in the condition. If the text or hex string were located within a piece of malware, YARA would indicate that it made a positive match.

Rules can also have comments added to them following C coding comment rules (Alvarez, 2018):

/\*

This is a multi-line comment ...

\*/

rule CommentExample // ... and this is single-line comment

### **3.1.1. Strings**

Three types of strings are allowed in YARA rules: hexadecimal, text, and regular expression (Alvarez, 2018). A *basic* YARA rule would be one that primarily relied on the use of strings to identify a piece of malware.

Hexadecimal strings can be used with wild-cards, jumps, and alternatives. An example of using wild-cards (or placeholders signified by a question mark) in a rule is as follows:

```
rule Example_Wildcard
```
{

strings:

 $\$a1 = \{ 55\,3? \,AB\,?\,67 \}$ 

condition:

```
 $a1
```
}

When a user knows the exact number of missing hex characters, wild-cards are the option to use. However, when the exact number of missing characters is not known, jumps would be used instead of wild-cards. Jumps follow the pattern of (Alvarez, 2018):

 $[X - Y]$  where  $0 \le X \le Y$ 

For example (Alvarez, 2018):

rule JumpExample

{

strings:

\$hex\_string =  $\{F4\ 23\ [4-6]\ 62\ B4\}$ 

condition:

\$hex\_string

}

In this case, either four, five, or six sets of hex characters could be contained within the *[ ]* brackets.

Alternative hex strings resemble regular expressions, such as this example:

rule Example\_Hex\_String

{

strings:

\$hex\_string = { AB 23 (  $62\ 5?$  |  $65$  |  $8C$  ?? ?? ) 21 }

condition:

\$hex\_string

}

In addition to hex strings, text strings may be used. The simplest use of a text string would be the following:

```
rule Example_Text_String
{
   strings:
    $a1 = "Missouri" condition:
    $a1}
```
The following modifiers can appear at the end of a text string (Alvarez, 2018):

- *nocase* = makes the text string, which is normally case-sensitive, case-insensitive
- *wide* = searches for text strings encoded with two bytes per character
- $ascii = searches$  for text strings in ascii format (this is the assumed default)
- *xor* = searches for text strings with a single byte XOR applied
- *fullword* = only matches text string if delimited by non-alphanumeric characters

An example of the use of some of these modifiers is as follows:

rule ModifierTextExample

```
{
```
strings:

```
 $wide_and_nocase_string = "Texas" wide nocase
 condition:
```
\$wide\_and\_nocase\_string

}

This rule would indicate a positive match if the word "Texas" was encoded with two bytes per character and if it appeared in any form of upper and lower-case characters.

Regular expressions can also be used as strings and are enclosed in forward slashes / instead of quotes like the text strings. The specific regular expression syntax allowed when creating a YARA rule can be found in the official documentation (Alvarez, 2018). While regular expressions provide a wide range of flexibility when creating rules, they should be used sparingly as they significantly slow down YARA's evaluation of the target file. Users should try to use hex strings with wild-cards and jumps if they can be used instead (Roth, 2016b).

#### **3.1.2. Conditions**

The second part of a YARA rule, and the only required component within the rule, is the condition. Conditions are Boolean expressions that contain the operators *and*, *or*, and *not*, relational operators such as *>=* and *==,* arithmetic operators, and bitwise operators, such as *>>*. Conditions define what will cause the rule to activate on the target file, folder, or process (Alvarez, 2018).

For example, in the following rule, the condition defines what strings will return a positive hit on the target:

```
rule Example_Condition
```
{

strings:

 $$string1 = "text1"$  $$string2 = "text2"$  $$string3 = "text3"$  $$string4 = "text4"$  condition: (\$string1 or \$string2) and (\$string3 or \$string4)

}

In this case, if the string "a" or" b" *and* the string "c" or "d" are present in the target, YARA will indicate their presence.

#### **3.1.3. Metadata**

In addition to strings and conditions, rules can also contain metadata information. The only use of the metadata section is to store additional data about the rule and is indicated by the word *meta*. Similar to strings, each piece of metadata begins with an identifying phrase, followed by an equals sign, followed by the information. The following shows how the metadata section is used (Roth, 2015a):

```
rule Enfal_Generic
```
{

meta:

 description = "Auto-generated rule - from 3 different files" author = "YarGen Rule Generator" reference = "not set" date =  $"2015/02/15"$ super\_rule  $= 1$  hash0 = "6d484daba3927fc0744b1bbd7981a56ebef95790" hash1 = "d4071272cc1bf944e3867db299b3f5dce126f82b" hash2 = "6c7c8b804cc76e2c208c6e3b6453cb134d01fa41"

Once the user has defined the strings (based on the analysis of the malware sample), and has determined the conditions and any optional metadata, he or she is ready to run the rule(s) against the target.

## **3.2. Executing YARA Rules**

To run YARA against a file, folder, or process, the user would apply the following command line syntax (obtained via the "yara -h" command):

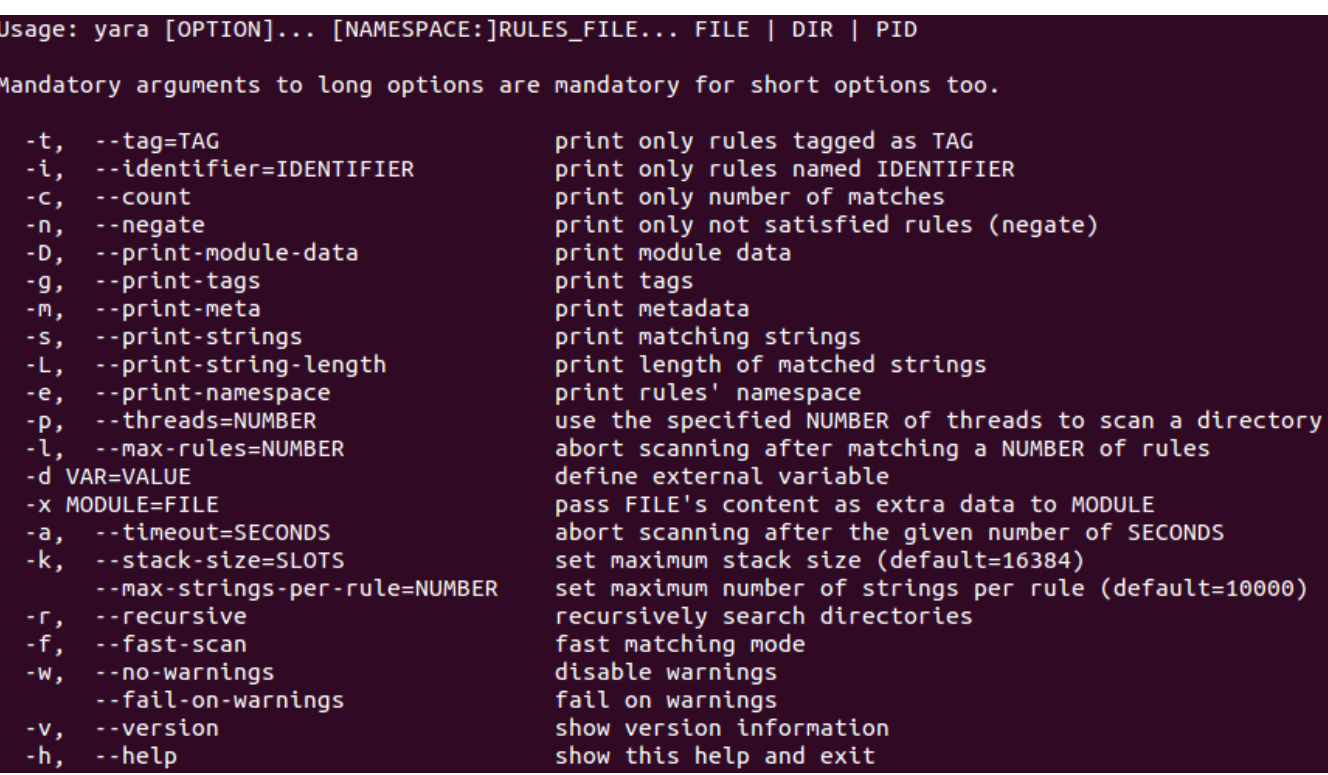

The scan uses rules that can be found in source code or be compiled. One or multiple YARA rule files can be run against the target. More in-depth details and examples regarding how to execute YARA rules are found in the official YARA documentation (Alvarez, 2018).

## **3.3. Basic YARA Rules**

As previously stated, basic YARA rules search for predefined strings within the target file, folder, or process. These rules are primarily concerned with the detection of a signature within the target that matches the assigned string or strings.

An example of a basic rule would be the following (AlienVault Labs, 2017):

```
rule LIGHTDART_APT1
```
{

meta:

author = "AlienVault Labs"

```
 info = "CommentCrew-threat-apt1"
```
strings:

\$s1 = "ret.log" wide ascii

\$s2 = "Microsoft Internet Explorer 6.0" wide ascii

 $$s3 =$  "szURL Fail" wide ascii

\$s4 = "szURL Successfully" wide ascii

 $$s5 =$  "%s&sdate=%04ld-%02ld-%02ld" wide ascii

condition:

all of them

}

An example of a basic rule with a more complex condition is (AlienVault Labs,

2017):

```
rule CCREWBACK1
```
{

meta:

author = "AlienVault Labs"

info = "CommentCrew-threat-apt1"

strings:

\$a = "postvalue" wide ascii

\$b = "postdata" wide ascii

 $c = "postfile"$  wide ascii

\$d = "hostname" wide ascii

 $$e$  = "clientkey" wide ascii

\$f = "start Cmd Failure!" wide ascii

 $\$ g = "sleep:" wide ascii

 $$h = "downloaded copy:"$  wide ascii  $$i$  = "download:" wide ascii  $$j$  = "geturl:" wide ascii  $$k = "1.234.1.68"$  wide ascii condition: 4 of (\$a,\$b,\$c,\$d,\$e) or \$f or 3 of (\$g,\$h,\$i,\$j) or \$k

}

While there are many useful rules in this ruleset (70 rules in total targeting APT1 malware), none of them move beyond this paper's definition of a basic rule.

## **3.4. Advanced YARA Rules**

Advanced YARA rules, as opposed to basic rules, are geared more toward the behavior or characteristics of the target, versus a string-based signature. They are designed to be more "resilient," making it harder for an attacker to evade them (Anonymous, personal correspondence, May 11, 2017).

While many advanced rules may still search for strings, they will contain additional features in the condition section. As previously mentioned, YARA rules do not require any strings to be considered a valid rule and can run on condition statements alone. However, if the user does decide to create strings, which strings they use, the relative importance applied to each one, and how they apply conditions to them can also elevate a rule from a basic to an advanced level (Roth, 2015a, 2015b, 2016a).

#### **3.4.1. Magic Number**

One condition variable that can elevate a rule from basic to advanced is the magic number variable. The magic number is used by applications and operating systems to determine the type of file with which it is working and is located at the beginning of the file. For example, the hex value *4D 5A* at the beginning of a file indicates a Windows/DOS executable file. The values *4D 5A* in hex equate to the characters *MZ*, or the initials of Mark Zbikowski, the individual who designed the DOS executable file

format. Additionally, the hex values *25 50 44 46* at the beginning of a file would indicate that the file is a PDF. Therefore, if the file type is known when the user is crafting the YARA rule, the addition of the magic number variable in the condition will allow the rule to ignore those files which don't match, speeding up the search process. There are many locations on the Internet where lists of file types and their matching hex signatures can be found, with one very comprehensive list that is maintained by Gary Kessler (2018).

#### **3.4.2. Locating Data at a Given Offset or Virtual Address**

YARA uses the following functions to search for a particular string or value at a given offset within a file or virtual memory address:

 int8(<offset or virtual address>) int16(<offset or virtual address>) int32(<offset or virtual address>) uint8(<offset or virtual address>) uint16(<offset or virtual address>) uint32(<offset or virtual address>) int8be(<offset or virtual address>) int16be(<offset or virtual address>) int32be(<offset or virtual address>) uint8be(<offset or virtual address>) uint16be(<offset or virtual address>)

uint32be(<offset or virtual address>)

The official YARA documentation describes this functionality as:

The *intXX* functions read 8, 16, and 32 bits signed integers from *<offset or virtual address>*, while functions *uintXX* read unsigned integers. Both 16 and 32-bit integers are considered to be little-endian. If you want to read a big-endian integer use the corresponding function ending in *be*. The

parameter can be any expression returning an unsigned integer, including the return value of one the *uintXX* functions itself (Alvarez, 2018).

As some analysts may have no problem understanding how to use this feature, many may not. To that end, the following use case is provided to show how this powerful function may be effectively utilized.

If the malware that needed to be detected was a Windows executable, the *MZ* file signature (indicating a Windows/DOS file) and *PE* file signature (indicating an executable file) hex values would both need to be located and matched. A YARA rule written to accomplish this would appear as such (Alvarez, 2018):

rule IsPE

{

condition:

// MZ signature at offset 0 and ...

uint $16(0) = 0x5A4D$  and

// ... PE signature at offset stored in MZ header at 0x3C

uint32(uint32(0x3C)) =  $0x00004550$ 

}

As the first comment after the condition statement above indicates, the MZ file signature ((which is a two-byte, unsigned integer (uint16) and little-endian)) should be located at file offset 0 and will be written in reverse order in the rule due to its endianness (*5A4D* versus *4D5A*, or *ZM* versus *MZ*). The example graphic below, which puts this process into perspective (Wikibooks, 2018), shows that this is an MZ file (note the *4D 5A* located at offset 0). Next, the hex for the PE file signature ((which is a four-byte, unsigned integer (uint32) and little-endian)), when translated reads *PE/0/0* (or *00EP*, as shown in the example above due to its endianness). The uint32(0x3C) address is first located in the MZ header and contains the hex value *D8*. If this is an actual PE file, location 0xD8 should contain the PE file indicator 0x50450000.

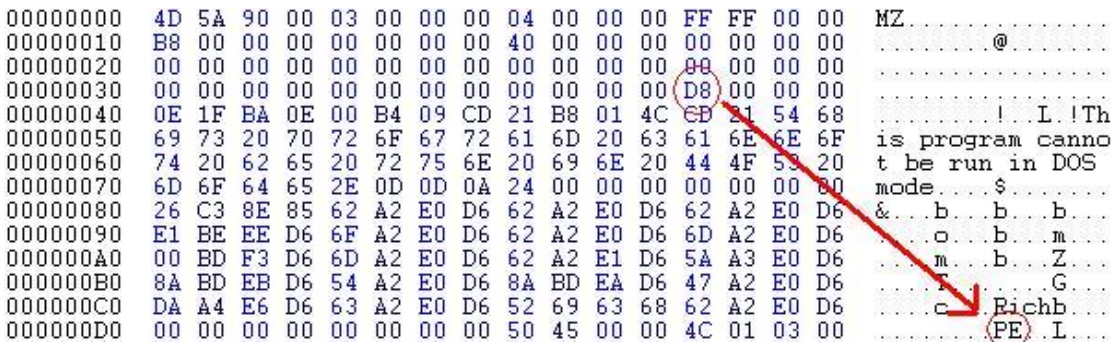

As we can see from the above graphic, the hex value 0xD8 located at offset uint32(0x3C) does, in fact, point to the hex value for a PE file. Adding this short but effective condition to all YARA rules that are designed to detect Windows executable files can increase its effectiveness by cutting down on false positives and speeding up the detection process.

#### **3.4.3. Filesize**

Another advanced condition variable is the filesize variable. This variable can only be used with targets that are files and that can be appended with *KB* or *MB* which will multiply the number by 1024 or 2^20, respectively (Alvarez, 2018). An example of the filesize variable follows:

rule Example\_Filesize

condition:

filesize  $\epsilon$  = 300KB

```
}
```
{

In the above example, this rule will detect any file that is less than or equal to 300KB. As many pieces of malware are often quite small, defining the size of the file that is being detected can greatly increase the speed at which YARA performs its search, as the search pool has just been reduced.

#### **3.4.4. Portable Executable (PE) Module**

YARA has external modules that provide additional functionality on top of the base program. These include the PE, Executable and Linkable Format (ELF), Cuckoo, Magic, Hash, Math, dotnet, and Time Modules. Due to the length constraints of this research paper, only the PE module will be explored, but it is recommended to study the other modules and their uses from the official YARA documentation (Alvarez, 2018).

The PE module is an excellent place to start creating advanced YARA rules as the various tools discussed in this paper can yield a vast amount of information found in the PE header against which to write YARA rules. As Alvarez states, "The PE module allows you to create more fine-grained rules for PE files by using attributes and features of the PE file format. This module exposes most of the fields present in a PE header and provides functions which can be used to write more expressive and targeted rules" (Alvarez, 2018). The vast amount of condition statements that can be crafted into YARA rules regarding fields and characteristics of a PE file that stem from the PE module makes this resource an important one to learn and incorporate into advanced YARA rules.

To use the PE module in a YARA rule, or set of rules, the user must first activate the module by adding the command *import "pe"* to the start of the rule file. The arguments used with the PE module all begin with *pe* and are found within the *condition* section of the rule.

An example of the PE module usage in a rule follows (Alvarez, 2018):

```
import "pe"
rule single_section
{
   condition:
      pe.number_of_sections == 1
}
rule control_panel_applet
{
```
condition:

```
 pe.exports("CPlApplet")
```
}

rule is\_dll

{

condition:

pe.characteristics & pe.DLL

}

There are PE module arguments whereby the data for the argument can be easily collected using tools such as SSMA and pe. One argument that will play a prominent role in the findings component of this research is *pe.imphash*, which refers to the PE file's import hash. As found in the FireEye security blog, an unnamed writer from the company Mandiant states "Imports are the functions that a piece of software calls from other files (typically various DLLs that provide functionality to the Windows operating system) (Mandiant, 2014). Additionally, they go on to explain that the imphash can be used to identify malware samples that are related (Mandiant, 2014).

Another argument, *pe.entry\_point*, refers to the address where the PE loader starts to run the executable portion of the file (Revers3r, 2018). This is a common location for software packers to begin their code. Both the entry point and imphash values can be found using the *info* argument when running the tool pe. If the number of imports or exports in the PE is known, *pe.number\_of\_imports* or *pe.number\_of\_exports* can be used. The official YARA documentation contains nine pages of PE arguments that can be used in the condition statement of a rule, and the PE module is a good place to start learning about YARA module usage and capabilities.

#### **3.4.5. YARA Performance Guidelines**

The guidance provided in "YARA Performance Guidelines" (Roth, 2016b), covers ways to craft YARA rules to achieve the highest level of performance from them. This section has already touched upon several of the topics. Some of the additional

subjects Roth covers are global rules, the most efficient ways to write strings, and condition statements which use a newer YARA feature called *short-circuit evaluation*, which can potentially improve the execution time of a YARA rule depending on the order in which the condition statement is written.

### **3.4.6. Advanced YARA Rules Use Case**

In Ricardo Dias' three-part series, "Unleashing YARA" (2016a, 2016b, 2016c), he discusses the usefulness of YARA in an Incident Response Team and walks the reader through a very detailed, advanced YARA use case. This is highly recommended reading for any user who is serious about improving their YARA rule writing abilities.

## **3.5. Static Analysis Findings**

#### **3.5.1. yarGen Findings**

For the initial static malware analysis, yarGen was run against the six EquationLaser malware samples using the [-z 0] option to see both malware and goodware strings. After removing the goodware strings, the generated YARA rules for all six samples were the same, including the super rule for the set. What follows is the super rule, which was edited to remove non-essential information, the goodware strings, and the condition, which previously contained "*and 8 of them*" (referring to the strings) and was changed to "*and all of them*" as was found in the individual rules:

rule \_EquationLaser {

meta:

 description = "EquationLaser author = "yarGen Rule Generator" reference = "https://github.com/Neo23x0/yarGen" date =  $"2018-06-30"$  $hash1 =$ "5e97f0cc3407c56ee5e6233b7573bd6eb05ffe22949bd12c1d1a26b2ab21d827"

 $hash2 =$ "58e78c653b2a92469963759fc88029c4badc7138e7654005dd1c5904fae163d5"  $hash3 =$ "a3b324cefbf81d3f1dbd573e64c453cb4d8a53ac54687d0c4caa0d1cbc409a51"  $hash4 =$ "c5642a2135fd315e754f8af20f92117bba50b17682021e7448019e043aa1edc9"  $hash5 =$ "fecfe25aaeec3911fee183ff0988ea9045a30d6c1620ed57b1ad134d86dc2ee3"  $hash6 =$ "ec2a717739947d3512513889bbecd9a0dac3fb65f8e171f8a0835abe8c1537e3" strings:  $$s1 = "Isasrv32$ .dll and lsass.exe" fullword wide  $$s2 = "lsasrv32$ .dll" fullword ascii  $$s3$  = "Failed to get Windows version" fullword ascii  $$s4 = "\|\|\%s\|\mailslot\|\\s" fullword ascii"$  $$s5 =$  "%d-%d-%d %d:%d:%d Z" fullword ascii  $$s6 =$  ":#:/:E:J:\\:f:" fullword ascii \$s7 = " !!!!!!!!!!!!!!!!!!!!!!!!!!!!!!!!!!!!!!!!!!!!!!!!!!!!!!!!" fullword ascii condition: uint16(0) =  $0x5a4d$  and filesize < 400KB and pe.imphash() = = "ee845c2ebf05004bb904724010b3d898" and all of them }

When yarGen was next run against the 261 FannyWorm samples, 37 individual rules were generated along with one super rule. Of the individual rules, 22 were unique, one had five matches, three had two matches, and one had four matches. The super rule, which follows, was edited in the same manner as the previous rule:

rule FannyWorm {

meta:

author = "yarGen Rule Generator"

reference = "https://github.com/Neo23x0/yarGen"

date  $=$  "2018-06-30"

hash1 - hash 261

description = "FannyWorm"

strings:

 $x1 = "c:\windows\ssvstem32\kernel32.dll" fullword ascii$ 

 $$s2 = "\\shelldoc.dll" fullword ascii"$ 

 $$s3 = "\system32\\times32k(sys" fullword wide"$ 

\$s4 = "dll\_installer.dll" fullword ascii

 $$s5 = "32.exe"$  fullword ascii

\$s6 = "Global\\RPCMutex" fullword ascii

\$s7 = "System\\CurrentControlSet\\Services\\PartMgr\\Enum" fullword ascii

 $$s8 = "x:\times.bmp"$  fullword ascii

 $$s9 = "d:\times bmp"$  fullword ascii

 $\$s10 = "Q:\right\}$  ? .lnk" fullword ascii

 $$s11 = "=-2=:-d=' full word ascii/* hex encoded string '-'*/$ 

\$s12 = "fseek(SEEK\_SET) failed" fullword ascii

 $$s13$  = "file size = %d bytes" fullword ascii

 $$s14 = "4\%5F5J5N5R5V5Z5^5b5f5j5n5r5v5z5-5"$  fullword ascii

\$s15 = "Software\\Microsoft\\MSNetMng" fullword ascii

condition:

uint16(0) =  $0x5a4d$  and filesize <  $500KB$  and pe.imphash() =

"1f5e76572fad36553733428ca3571f53" and all of them

}

Some observations about the yarGen results:

1. yarGen identified and added the *MZ file signature* (uint16(0) == 0x5a4d) and

*filesize* to each malware sample, reinforcing the importance of using those conditions when writing rules.

2. Each set of malware samples, regardless of whether or not the individual rules contained the same strings or not, had the same PE import hash (pe.imphash). This indicates that the behavior of each file was the same, regardless of the file's overall hash value or the individual strings which were identified for it. A YARA rule containing only that condition should provide a positive match every time on a piece of malware from that particular strain.

3. Removing the pe.imphash statement from the condition did not change the overall results in that each super rule positively identified every malware sample in each set as being malware. However, because each sample was able to be analyzed prior to running YARA rules against it, the advantage fell to the researcher. Future variants of either of these malware strains may have different identifying strings, which would not be caught by the strings used in this research. However, because the PE import hash remained constant, that condition alone would more than likely to catch future variants.

#### **3.5.2. SSMA Findings**

The SSMA scans for all six EquationLaser and six randomly selected FannyWorm malware samples were identical within each group. Examples of the scan results are found in Appendices A and B. The FannyWorm sample hashes were as follows:

 f4bff0768e2e548aad03a51b00077c30c1865c54385b060ed8f4325812da13aa d3b1ea2ef9bf92af1c15f8a0426a73fbec43cef2f35695d316d41991e5116c3d

 81d3f13409fb76f973fdb090b945eca7b2cdea16e5ee0d7bae70acb6bc90e5c1 3ee093ba4872dc47d28b2437cc5fa404f69209339cc75e0d172b7fd38d324410 e6a54eedfdfdd2edd9c86ae211a37f7b7742bb573b4ecb523e56006291aa2b50 e9e130eec84985f18e6f5c69a222e575acd7976f804fb224a622e34aa93bd495

The SSMA results for EquationLaser pointed out a suspicious PE file *.data* section size, two PE file sections *(.data and Shared)* with either very high or very low entropy numbers (indicating compression or encryption), a PE file section suspiciously named *Shared*, and the presence of four bytes of overlay data, or extra data often associated with malware. SSMA then lists a number of Windows functions commonly used by malware and is followed by positive matches using its internal YARA rule collection. SSMA's YARA rules were positive for the existence of well-known malware, software packers, cryptographic algorithms, and anti-debug/anti-virtualization processes within the malware samples.

The SSMA results for FannyWorm contained less information than for EquationLaser. However, both sets of malware almost had the same positive hits from the YARA rule scans, which is a strong indication that they both belong to the same overall malware family.

One point to highlight from the SSMA findings is that SSMA uses a YARA rules database that is not designed to discover specific strains of malware but instead is designed to identify typical characteristics of malware, such as the presence of software packers and cryptographic algorithms.

#### **3.5.3. pe Findings**

The following graphic shows the findings of a pe scan on one of the EquationLaser samples. The usage, as shown at the top of the below figure, is easy to use. For this research, the arguments *check, search, checksize,* and *info* were used. While it shows similar data as SSMA, one new piece of information that it provides is the PE file *entrypoint* when using the *info* argument. The second figure below shows the beginning of the Imports section, which contains information that is useful for the PE Module, and

the third figure shows the six files that every EquationLaser malware sample exported during execution.

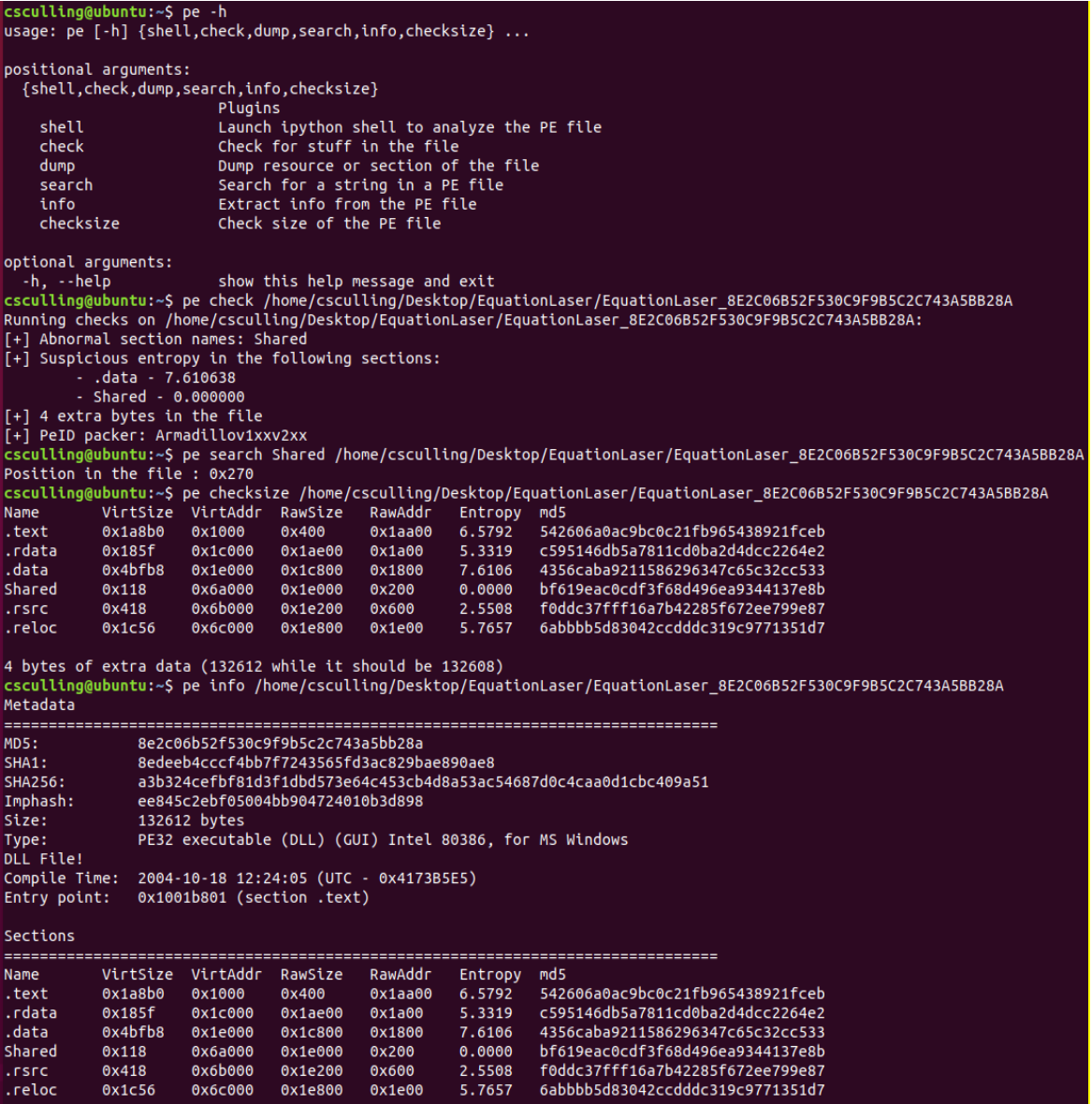

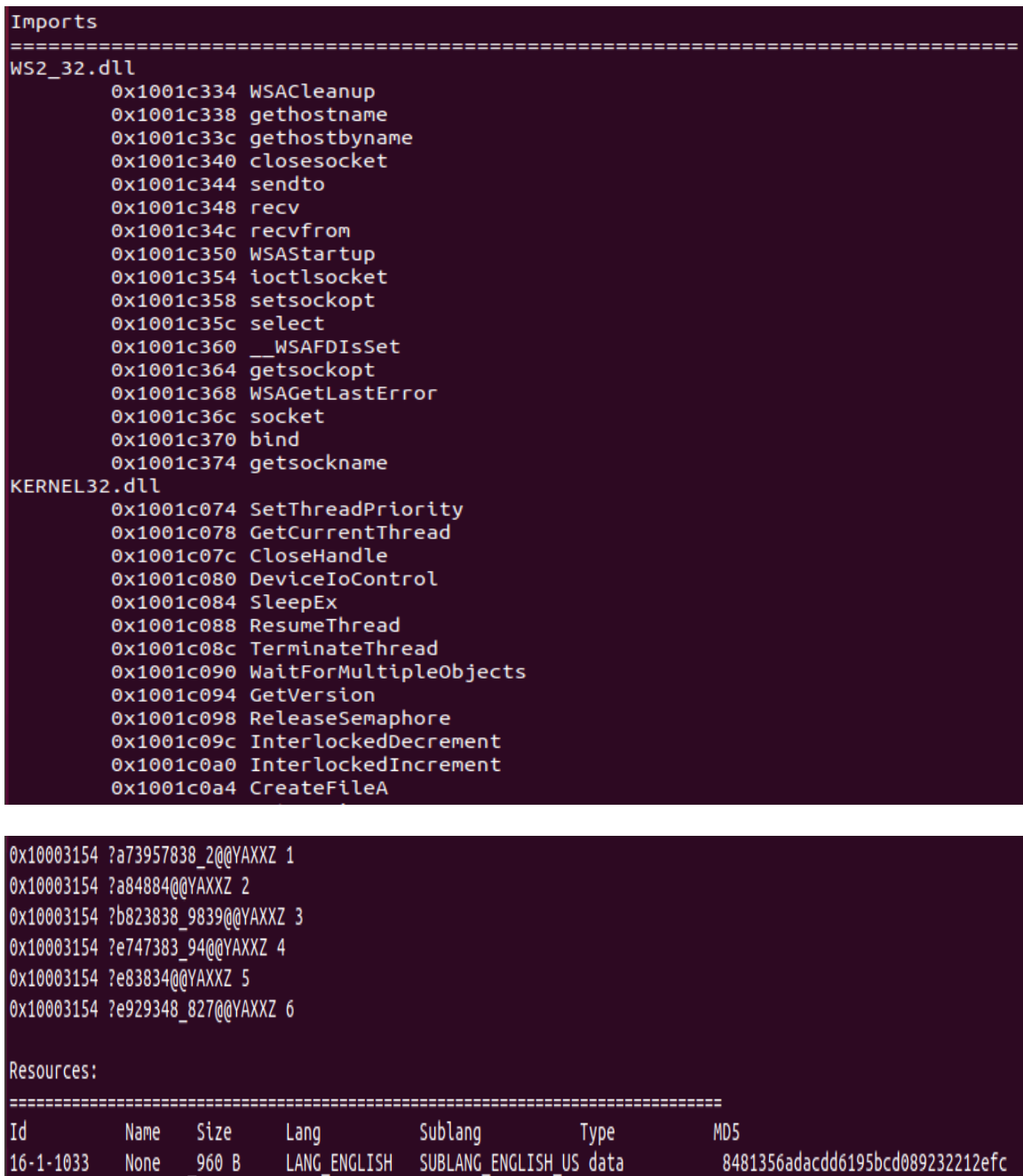

# **3.6. Dynamic Analysis Findings**

## **3.6.1. Joe Sandbox Cloud Findings**

While an analyst can obtain a lot of useful information by performing a static analysis of a piece of malware, more data may be found when they dynamically analyze the malware by executing it in a contained environment.

The results of the analysis performed by Joe Sandbox Cloud were quite detailed. The reports revealed many different malware characteristics from which quality YARA rules could be generated. For example, they list files that the malware may drop onto the target computer which can then be separately analyzed to create more detailed, granular YARA rules. Additionally, the reports reveal the characteristics of the malware while it is executing, providing more points of reference from which to create advanced YARA rules than static malware analysis alone can provide. A report of the analysis conducted on one of the FannyWorm malware samples can be found in Appendix C. Each set of malware that was run through the Sandbox produced mostly similar results. It is assumed that variations in results between the malware in each strain occurred because the malware was only run once and only for several minutes. Additionally, the malware contained malware analysis system evasion processes, anti-virus detection, and other protections, which could cause each malware sample to behave differently in the Sandbox, even if all of them essentially perform the same function.

While the results of the Joe Sandbox Cloud analysis of the 12 pieces of malware ultimately was not used to inform the final recommendations of this research, they do play a crucial part in providing information above and beyond what any static malware analysis could provide. For example, one Joe Sandbox report stated that the malware sample dropped PE files which had not been started and that the Sandbox should also run those files for analysis.

The amount of information that dynamic malware analysis provides that can be used in writing advanced YARA rules should not be overlooked and learning how to perform malware analysis should be part of any serious YARA rule-user's skillset.

# **4. Recommendations and Implications**

Upon beginning this research, the question - which YARA rules were more effective, basic or advanced - appeared to be an either/or proposition. However, as it turns out, the entire spectrum of YARA rules are needed to ensure complete coverage against malware threats.

## **4.1. Recommendations for Use in the Field**

Basic YARA rules can be easily assembled based on the first identified piece of malware in a matter of minutes-- and they should be, in order to quickly deploy them into the ever-growing, various network defense components that accept YARA rules as one of their Indicator of Compromise (IOC) inputs (such as Tanium and Nessus). If they are not initially written in a manner with will limit false positives, they should eventually be updated accordingly. Guidance for doing this can be found in Florian Roth's "How to Write Simple but Sound YARA Rules" series (2015a, 2015b, 2016a).

However, as the research has shown, the strings that basic YARA rules rely upon can change, making the current, basic YARA rules ineffective. To counter this, further analysis of the malware samples must be taken to understand their behavior and characteristics, which are less likely to change compared to their string signatures. Using the magic number and filesize parameters in every YARA rule written will provide an immediate advantage as those are variables that are unlikely to change over time. While strings may change, a malware's core behavior should remain consistent. As the PE file contains the "brains" of the executable, and as the research has shown that it remains remarkably consistent within individual malware strains, utilizing YARA's PE Module is an excellent, advanced usage of YARA. Breaking down the PE file with various tools such as SSMA, pe, and Joe Sandbox Cloud should yield a multitude of different attributes from which to craft advanced YARA rules.

Once more advanced, "resilient" rules are created for a malware strain, the chances of it slipping through a network's defenses are lessened. And, as previously stated, YARA rules should also be tuned to perform most effectively (Roth, 2016b).

Lastly, YARA can be used proactively to scan the network to look for files that contain well-known software packers, cryptographic algorithms, and anti-debug/antivirtualization techniques that malware may use to hide from discovery, as demonstrated by SSMA.

## **4.2. Implications for Future Research**

Developing a reference that contains multiple use cases involving all levels of YARA rules would be the most beneficial future YARA rule research. Robert M. Lee, who teaches the use of YARA rules in his SANS courses, states, "There's a lot of functionality that folks aren't aware of and many ways to use it that aren't clearly documented or explored" (R. Lee, personal correspondence, May 12, 2017). While the official documentation explains how to use YARA, only a handful of YARA superusers have shown how to use YARA rules in specific instances or how to take true advantage of its advanced features. One document or site which captures use cases or YARA's advanced features would be most useful, allowing researchers or analysts to determine which types of YARA rules would work best in their situation.

Another worthwhile subject for future research into YARA rules would include the development of best practices and techniques to employ YARA rules in threat hunting situations, as suggested by Robert M. Lee (R. Lee, personal communication, May 7, 2017). While YARA rules were initially developed mainly for malware classification and incident handling, they are adaptable enough to be used as one more tool in a red team's arsenal.

Qualitative research that employs surveys to discover how the YARA-using community actually uses the rules would be another informative research topic, allowing for the assessment of gaps which could be explored in further research.

Documenting what tools exist that would benefit a malware researcher throughout the entire YARA rule-creation process and ranking them based on their effectiveness via comparative demonstrations and analysis, would also be useful to the YARA-using community.

Finally, Dr. Johannes Ullrich, SANS Senior Instructor (J. Ullrich, personal communication, March 5, 2018), suggested a worthwhile subject to explore would be the use of YARA rules to detect malware utilizing obfuscation techniques. This is an especially important area for research as malware is increasingly becoming more and more sophisticated in its makeup.

## **5. Conclusion**

More often than not, analysts who utilize YARA rules in their discovery and classification of malware resort to using the most basic features and functionality of YARA. This conclusion led to this paper's research question: When attempting to identify malware, how much more effective, if at all, is the utilization of more complex, advanced YARA rules than the use of easier-to-write, basic rules?

According to the research conducted, the entire range of YARA rules, from basic to advanced, have their part to play when searching for malware, and every level of rule has value to add. Initially, developing basic rules to catch the first wave of a new malware strain might be all that's needed. The ease and speed with which these rules can be created will allow network defenders to quickly add an additional layer of detection and protection to their networks. However, it should be emphasized that as malware evolves, and as different variants are created, they may not continue to be detected by YARA's basic rules. In this case, the need to develop the skills to utilize YARA's more advanced functionality by searching for characteristics of behavior versus string matches would be a worthwhile endeavor.

For a comprehensive list of YARA rules, tools, services, people, and much more, please see "A curated list of awesome YARA rules, tools, and people" (InQuest, 2018).

## References

- AlienVault Labs. (2017, January 21). *rules/malware/APT\_APT1.yar*. Retrieved from [https://github.com/Yara-Rules/rules/blob/master/malware/APT\\_APT1.yar](https://github.com/Yara-Rules/rules/blob/master/malware/APT_APT1.yar)
- Alvarez, V. (2018, June 19). *yara Documentation, Release 3.7.0.* Retrieved from <https://media.readthedocs.org/pdf/yara/latest/yara.pdf>
- Dias, R. (2016a, February 10). *Unleashing YARA - Part 1*. Retrieved from <https://countuponsecurity.com/2016/02/10/unleashing-yara-part-1/>
- Dias, R. (2016b, February 18). *Unleashing YARA - Part 2*. Retrieved from <https://countuponsecurity.com/2016/02/18/unleashing-yara-part-2/>
- Dias, R. (2016c, March 9). *Unleashing YARA - Part 3*. Retrieved from <https://countuponsecurity.com/tag/malware-analysis/>
- GReAT. (2015, February 16). *Equation: The Death Star of Malware Galaxy.* Retrieved from<https://securelist.com/equation-the-death-star-of-malware-galaxy/68750/>
- InQuest. (2018, June 13). *A curated list of awesome YARA rules, tools, and people.*  Retrieved from [https://github.com/InQuest/awesome-yara#rules](https://github.com/InQuest/awesome-yara%23rules)
- Joe Security. (2018, n.d.) *Joe Sandbox Cloud.* Retrieved from <https://www.joesecurity.org/joe-sandbox-cloud>
- Kessler, G. (2018, February 23) *File Signatures Table.* Retrieved from [https://www.garykessler.net/library/file\\_sigs.html?utm\\_source=tool.lu](https://www.garykessler.net/library/file_sigs.html?utm_source=tool.lu)
- Khasaia, L. (2018, April 1). *SSMA - Simple Static Malware Analyzer*. Retrieved from <https://github.com/secrary/SSMA>
- Mandiant. (2014, January 23). *Tracking Malware with Import Hashing.* Retrieved from [https://www.fireeye.com/blog/threat-research/2014/01/tracking-malware-import](https://www.fireeye.com/blog/threat-research/2014/01/tracking-malware-import-hashing.html)[hashing.html](https://www.fireeye.com/blog/threat-research/2014/01/tracking-malware-import-hashing.html)
- Revers3r. (2018). *Malware Researcher's Handbook (Demystifying PE File).* Retrieved from [https://resources.infosecinstitute.com/2-malware-researchers-handbook](https://resources.infosecinstitute.com/2-malware-researchers-handbook-demystifying-pe-file/)[demystifying-pe-file/](https://resources.infosecinstitute.com/2-malware-researchers-handbook-demystifying-pe-file/)
- Roth, F. (2015a, February 16*). How to Write Simple but Sound Yara Rules*. Retrieved from<https://www.bsk-consulting.de/2015/02/16/write-simple-sound-yara-rules/>
- Roth, F. (2015b, October 17). *How to Write Simple but Sound Yara Rules - Part 2*. Retrieved from [https://www.bsk-consulting.de/2015/10/17/how-to-write-simple](https://www.bsk-consulting.de/2015/10/17/how-to-write-simple-but-sound-yara-rules-part-2/)[but-sound-yara-rules-part-2/](https://www.bsk-consulting.de/2015/10/17/how-to-write-simple-but-sound-yara-rules-part-2/)
- Roth, F. (2016a, April 15). *How to Write Simple but Sound Yara Rules - Part 3.* Retrieved from [https://www.bsk-consulting.de/2016/04/15/how-to-write-simple](https://www.bsk-consulting.de/2016/04/15/how-to-write-simple-but-sound-yara-rules-part-3/)[but-sound-yara-rules-part-3/](https://www.bsk-consulting.de/2016/04/15/how-to-write-simple-but-sound-yara-rules-part-3/)
- Roth, F. (2016b, February). *YARA Performance Guidelines*. Retrieved from <https://gist.github.com/Neo23x0/e3d4e316d7441d9143c7>
- Roth, F. (2018, February) *yarGen is a generator for YARA rules*. Retrieved from <https://github.com/Neo23x0/yarGen/>
- SANS. (2018, n.d.) *SIFT Workstation*. Retrieved from [https://digital](https://digital-forensics.sans.org/community/downloads)[forensics.sans.org/community/downloads](https://digital-forensics.sans.org/community/downloads)
- Shalev, S. (2017, March 6). *theZoo/malwares/Binaries/EquationGroup/EquationGroup.zip.* Retrieved from [https://github.com/ytisf/theZoo/blob/master/malwares/Binaries/EquationGroup/E](https://github.com/ytisf/theZoo/blob/master/malwares/Binaries/EquationGroup/EquationGroup.zip) [quationGroup.zip](https://github.com/ytisf/theZoo/blob/master/malwares/Binaries/EquationGroup/EquationGroup.zip)
- Te-k. (2018, May 28). *CLI tool to analyze PE files*. Retrieved from <https://github.com/Te-k/pe>
- VirusTotal. (n.d.). *Welcome to YARA's documentation!* Retrieved from <https://yara.readthedocs.io/en/v3.7.1/>
- Wikibooks. (2018, June 25). *X86 Disassembly/Windows Executable Files.* Retrieved from

[https://en.wikibooks.org/wiki/X86\\_Disassembly/Windows\\_Executable\\_Files#/me](https://en.wikibooks.org/wiki/X86_Disassembly/Windows_Executable_Files%23/media/File:RevEngPeSig.JPG) [dia/File:RevEngPeSig.JPG](https://en.wikibooks.org/wiki/X86_Disassembly/Windows_Executable_Files%23/media/File:RevEngPeSig.JPG)

- Zeltser, L. (n.d.) *REMnux: A Linux Toolkit for Reverse-Engineering and Analyzing Malware.* Retrieved from [https://remnux.org](https://remnux.org/)
- Zetter, K. (2015, February 16). *Suite of Sophisticated Nation-State Attack Tools Found with Connection to Stuxnet.* Retrieved from <https://www.wired.com/2015/02/kapersky-discovers-equation-group/>

# Appendix A

# Simple Static Malware Analyzer Results - Equation Laser

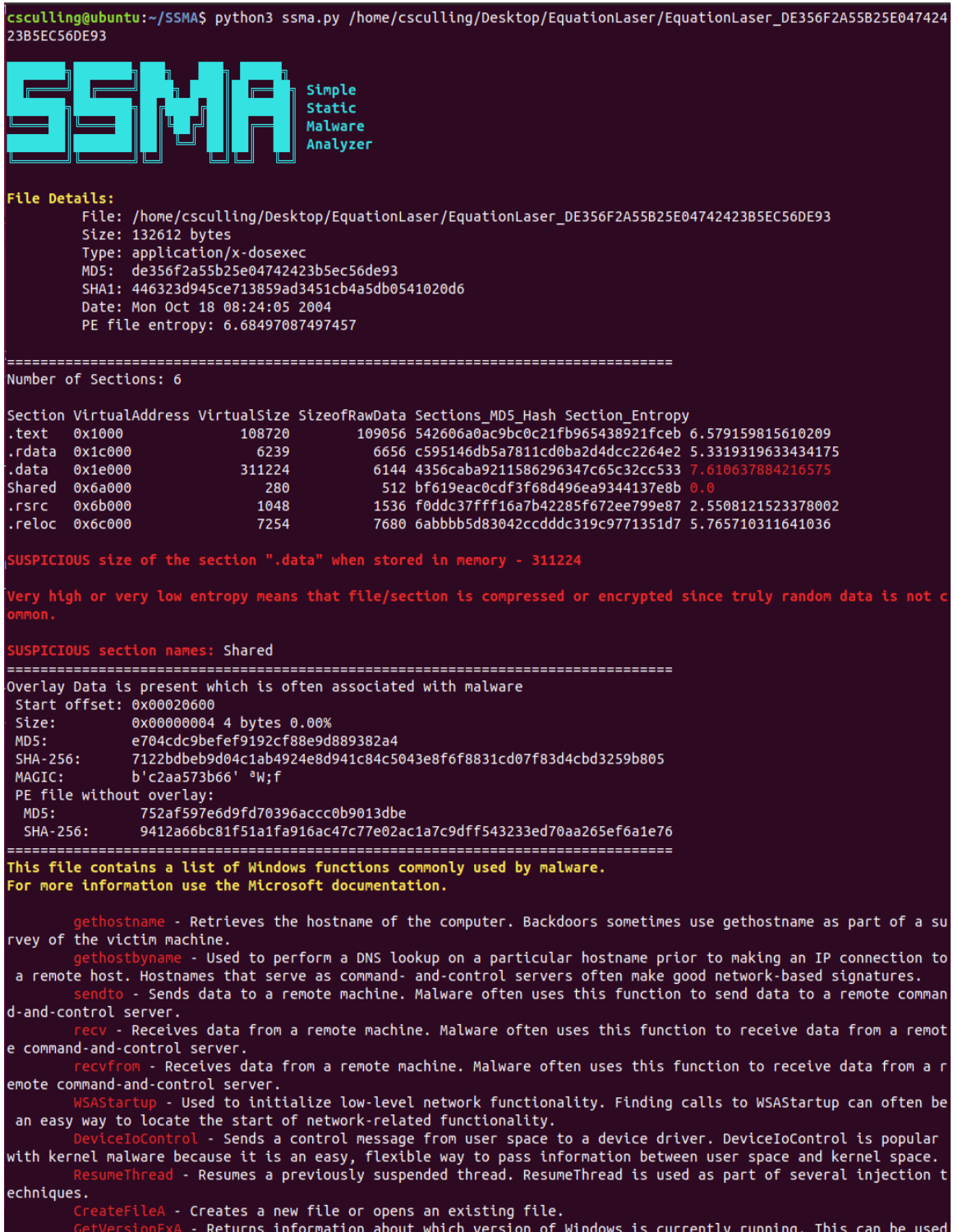

as part of a victim survey or to select between different offsets for undocumented structures that have changed between different versions of Windows.

Retrieves the address of a function in a DLL loaded into memory. Used to import function s from other DLLs in addition to the functions imported in the PE file header.

- Loads a DLL into a process that may not have been loaded when the program started. Importe d by nearly every Win32 program.

- Creates a mutual exclusion object that can be used by malware to ensure that only a single instance of the malware is running on a system at any given time. Malware often uses fixed names for mutexes, wh ich can be good host-based indicators to detect additional installations of the malware.

- Maps a file into memory and makes the contents of the file accessible via memory addresse s. Launchers, loaders, and injectors use this function to read and modify PE files. By using MapViewOfFile , the malware can avoid using WriteFile to modify the contents of a file.

- Creates a new file or opens an existing file.

- Creates a handle to a file mapping that loads a file into memory and makes it access ible via memory addresses. Launchers, loaders, and injectors use this function to read and modify PE files.<br>CetWindowsDirectory (assumption of the Windows) of the Mindows of the path to the Windows directory (usually C:\Wi

imes uses this call to determine into which directory to install additional malicious programs.

Modifies the creation, access, or last modified time of a file. Malware often uses this fun ction to conceal malicious activity.

- Used to obtain a handle to an already loaded module. Malware may use GetModuleHandle t o locate and modify code in a loaded module or to search for a good location to inject code.

- Used to convert a Unicode string into an ASCII string.

- Loads a DLL into a process that may not have been loaded when the program started. Importe d by nearly every Win32 program.

opens a handle to another process running on the system. This handle can be used to read an . d write to the other process memory or to inject code into the other process.

Returns the temporary file path. If you see malware call this function, check whether it r eads or writes any files in the temporary file path.

- Creates a new file or opens an existing file.

. Creates and launches a new process. If malware creates a new process, you will need to a nalyze the new process as well.

- Creates and launches a new process. If malware creates a new process, you will need to a nalyze the new process as well.

- Retrieves a structure containing details about how the current process was configured t o run, such as where the standard handles are directed.

 $\cdot$  Retrieves a structure containing details about how the current process was configured t o run, such as where the standard handles are directed.

- Retrieves the number of milliseconds since bootup. This function is sometimes used to gath er timing information as an anti-debugging technique. GetTickCount is often added by the compiler and is included in many executables, so simply seeing it as an imported function provides little information.

- Sets a hook function to be called whenever a certain event is called. Commonly used v ith keyloggers and spyware, this function also provides an easy way to load a DLL into all GUI processes on the s

Stem. This function is sometimes added by the compiler.<br>CallMextHookEx - Used within code that is hooking an event set by SetWindowsHookEx. CallMextHookEx calls<br>the surf believe that is a set within code that is hooking an the next hook in the chain. Analyze the function calling CallNextHookEx to determine the purpose of a hook set by SetWindowsHookEx.

- Opens a handle to a registry key for reading and editing. Registry keys are sometimes wri tten as a way for software to achieve persistence on a host. The registry also contains a whole host of operating system and application setting information.

- Opens a handle to another process running on the system. This handle can be used to re ad and write to the other process memory or to inject code into the other process.

- Opens a handle to a registry key for reading and editing. Registry keys are sometimes wri tten as a way for software to achieve persistence on a host. The registry also contains a whole host of operating system and application setting information.

- Opens a handle to a registry key for reading and editing. Registry keys are sometimes writt en as a way for software to achieve persistence on a host. The registry also contains a whole host of operating s ystem and application setting information.

- Opens a handle to the service control manager. Any program that installs, modifies, or c ontrols a service must call this function before any other service-manipulation function.

Scan file using Yara-rules.

With Yara rules you can create a "description" of malware families to detect new samples. For more information: https://virustotal.github.io/yara/

These Yara rules specialised on the identification of well-known malware. **Result:** 

Str\_Win32\_Winsock2\_Library - Match Winsock 2 API library declaration

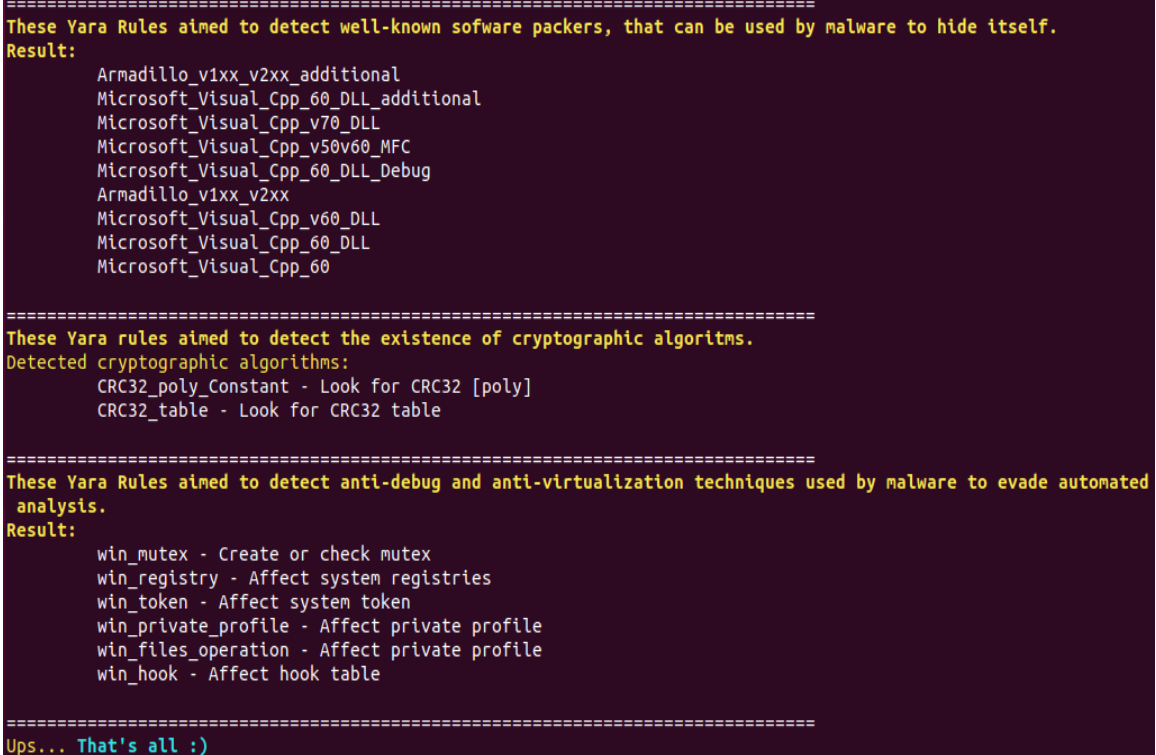

# Appendix B

# Simple Static Malware Analyzer Results - FannyWorm

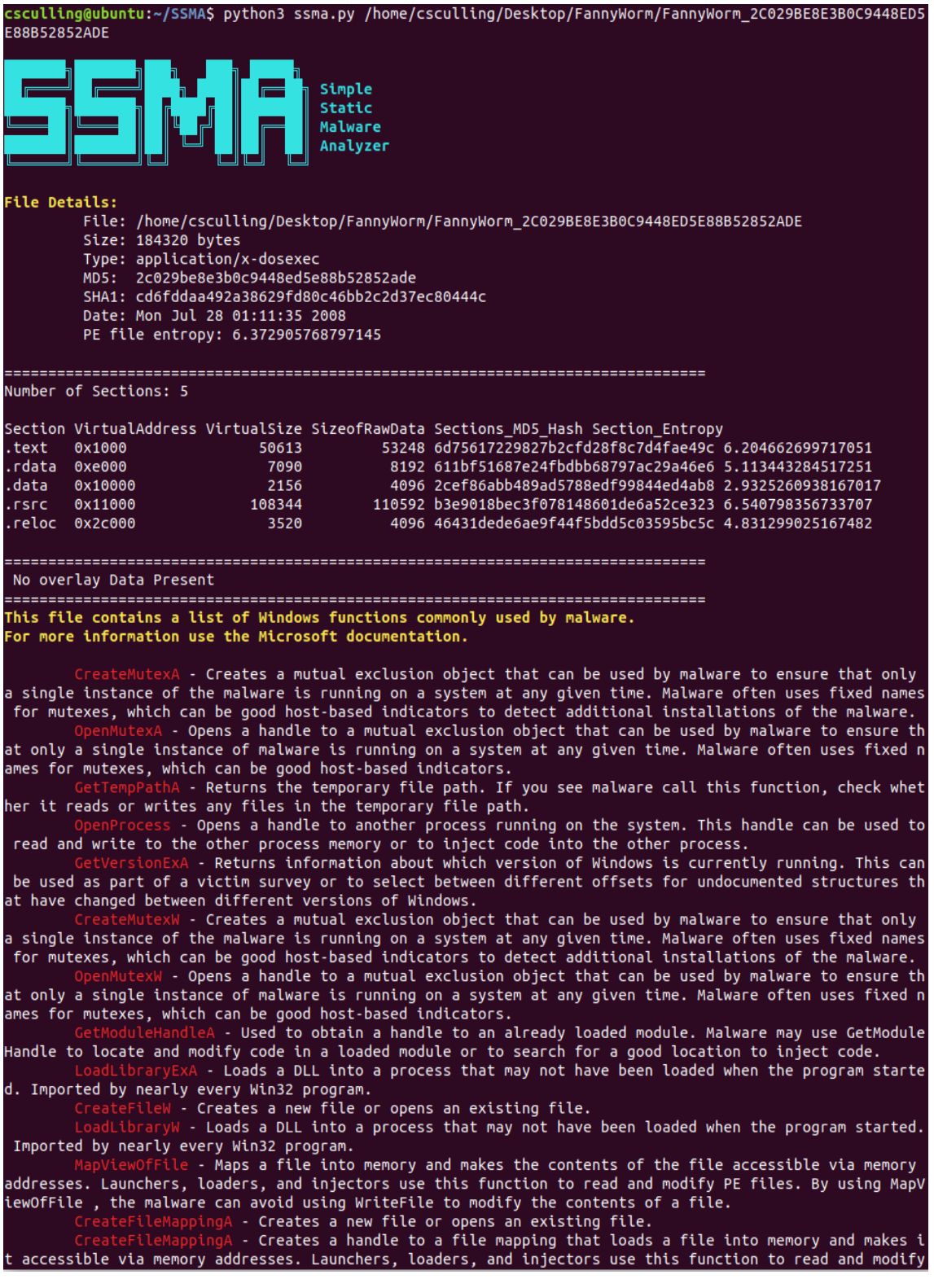

```
PE files.
           ibraryA - Loads a DLL into a process that may not have been loaded when the program started.
 Imported by nearly every Win32 program.
                    - Retrieves the address of a function in a DLL loaded into memory. Used to import
functions from other DLLs in addition to the functions imported in the PE file header.
               eA - Creates a new file or opens an existing file.
                 - Modifies the creation, access, or last modified time of a file. Malware often uses
this function to conceal malicious activity.
                    - Creates and launches a new process. If malware creates a new process, you will n
eed to analyze the new process as well.
                   - Used to find a resource in an executable or loaded DLL. Malware some- times uses
resources to store strings, configuration information, or other malicious files. If you see this function
used, check for a .rsrc section in the malware's PE header.
                   - Loads a resource from a PE file into memory. Malware sometimes uses resources to s
tore strings, configuration information, or other malicious files
                     \overline{\phantom{a}} - Opens a handle to another process running on the system. This handle can be us
ed to read and write to the other process memory or to inject code into the other process.
                   - Opens a handle to a registry key for reading and editing. Registry keys are somet
imes written as a way for software to achieve persistence on a host. The registry also contains a whole h
ost of operating system and application setting information.
Scan file using Yara-rules.
With Yara rules you can create a "description" of malware families to detect new samples.
       For more information: https://virustotal.github.io/yara/
These Yara rules specialised on the identification of well-known malware.
Result:
        Str Win32 Winsock2 Library - Match Winsock 2 API library declaration
These Yara Rules aimed to detect well-known sofware packers, that can be used by malware to hide itself.
Result:
        Armadillo v1xx v2xx additional
        Microsoft_Visual_Cpp_60_DLL_additional
        Microsoft_Visual_Cpp_v70_DLL
        Microsoft_Visual_Cpp_v50v60_MFC
        Microsoft_Visual_Cpp_60_DLL_Debug<br>Armadillo_v1xx_v2xx
        Microsoft_Visual_Cpp_v60_DLL
        Microsoft_Visual_Cpp_60_DLL
        Microsoft_Visual_Cpp_60
 These Yara rules aimed to detect the existence of cryptographic algoritms.
etected cryptographic algorithms:
        CRC32_poly_Constant - Look for CRC32 [poly]
        CRC32_table - Look for CRC32 table
These Yara Rules aimed to detect anti-debug and anti-virtualization techniques used by malware to evade a
stomated analysis.
Result:
        antisb_threatExpert - Anti-Sandbox checks for ThreatExpert
        win_mutex - Create or check mutex
        win_registry - Affect system registries
        win_token - Affect system token
        win_files_operation - Affect private profile
Ups... That's all :)
```
Appendix C Joe Sandbox Cloud - FannyWorm

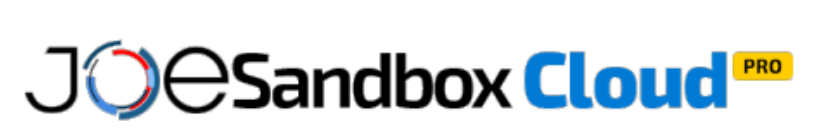

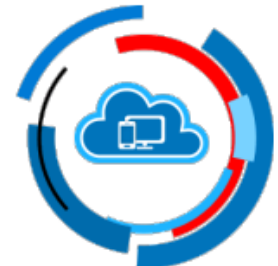

ID: 596380 Sample Name: ZuDBYiOvt4

# **Table of Contents**

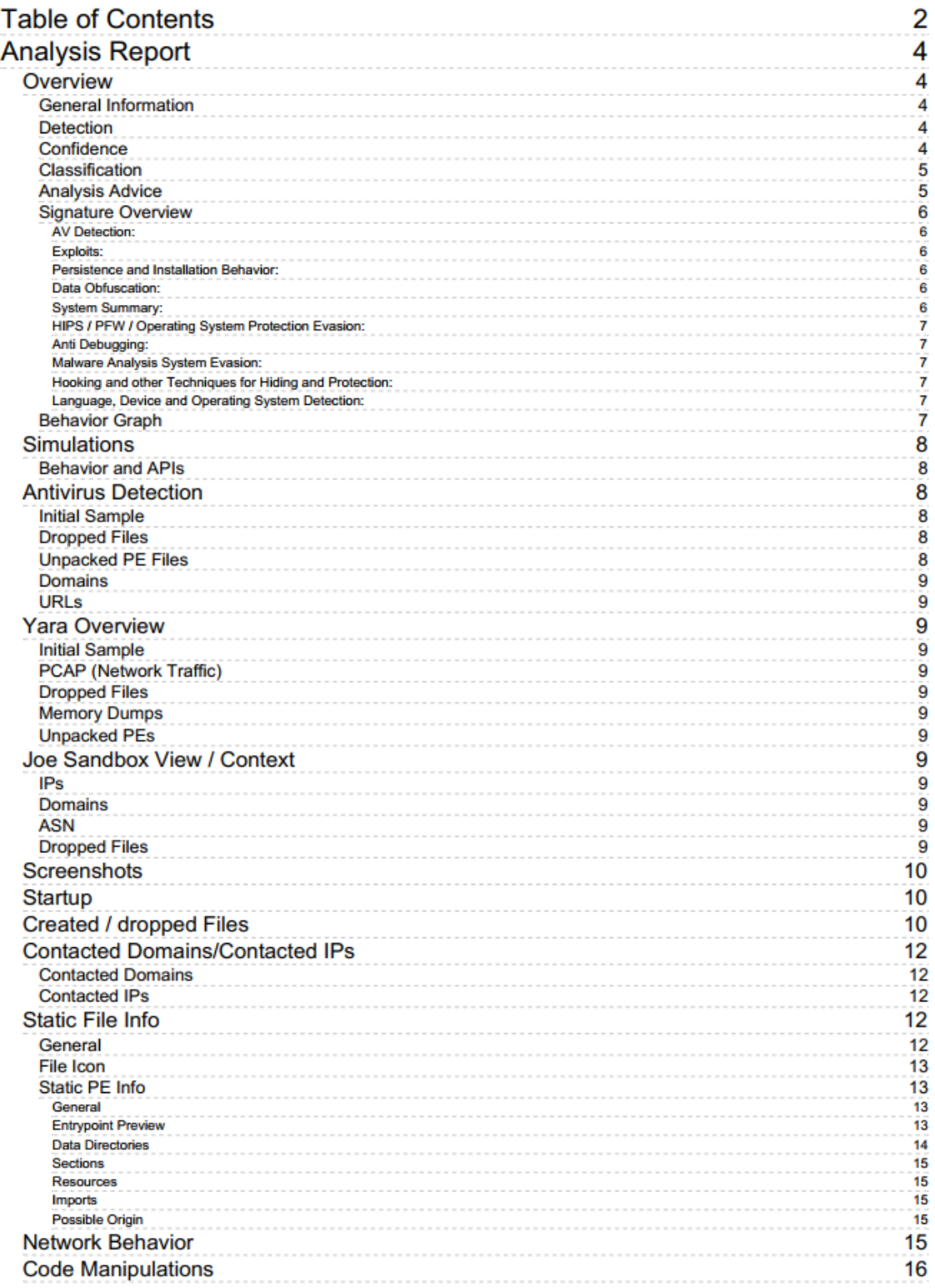

Copyright Joe Security LLC 2018

Page 2 of 19

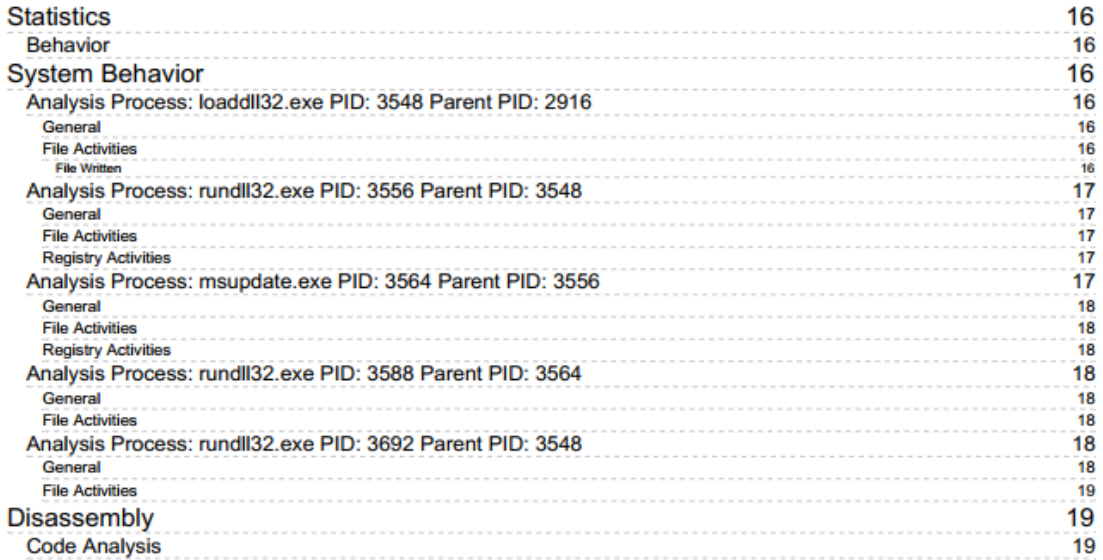

Copyright Joe Security LLC 2018

## **Analysis Report**

#### **Overview**

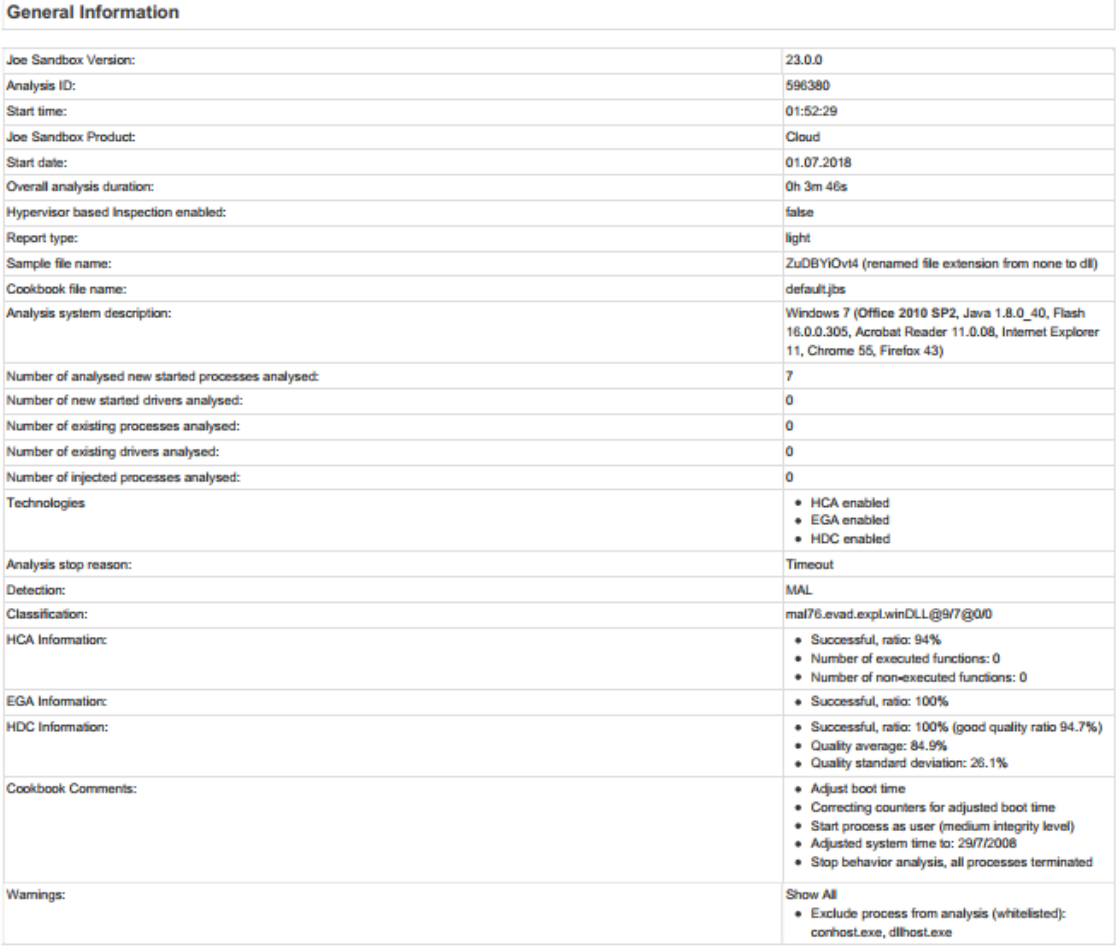

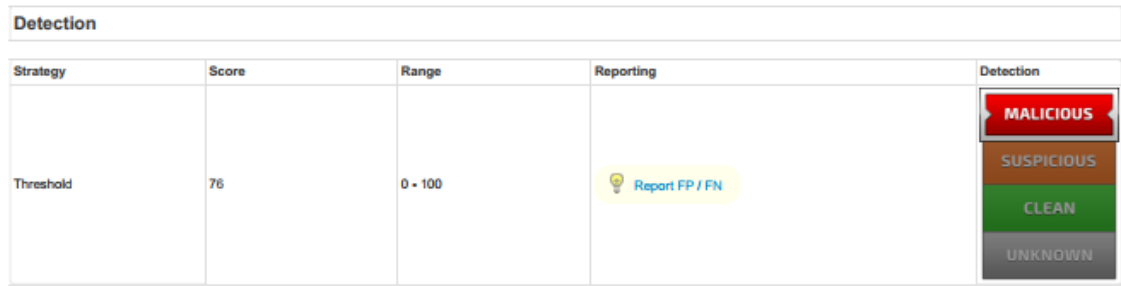

Confidence

Copyright Joe Security LLC 2018

Page 4 of 19

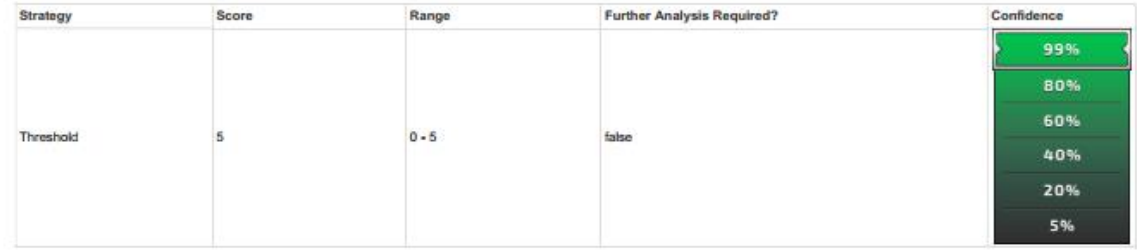

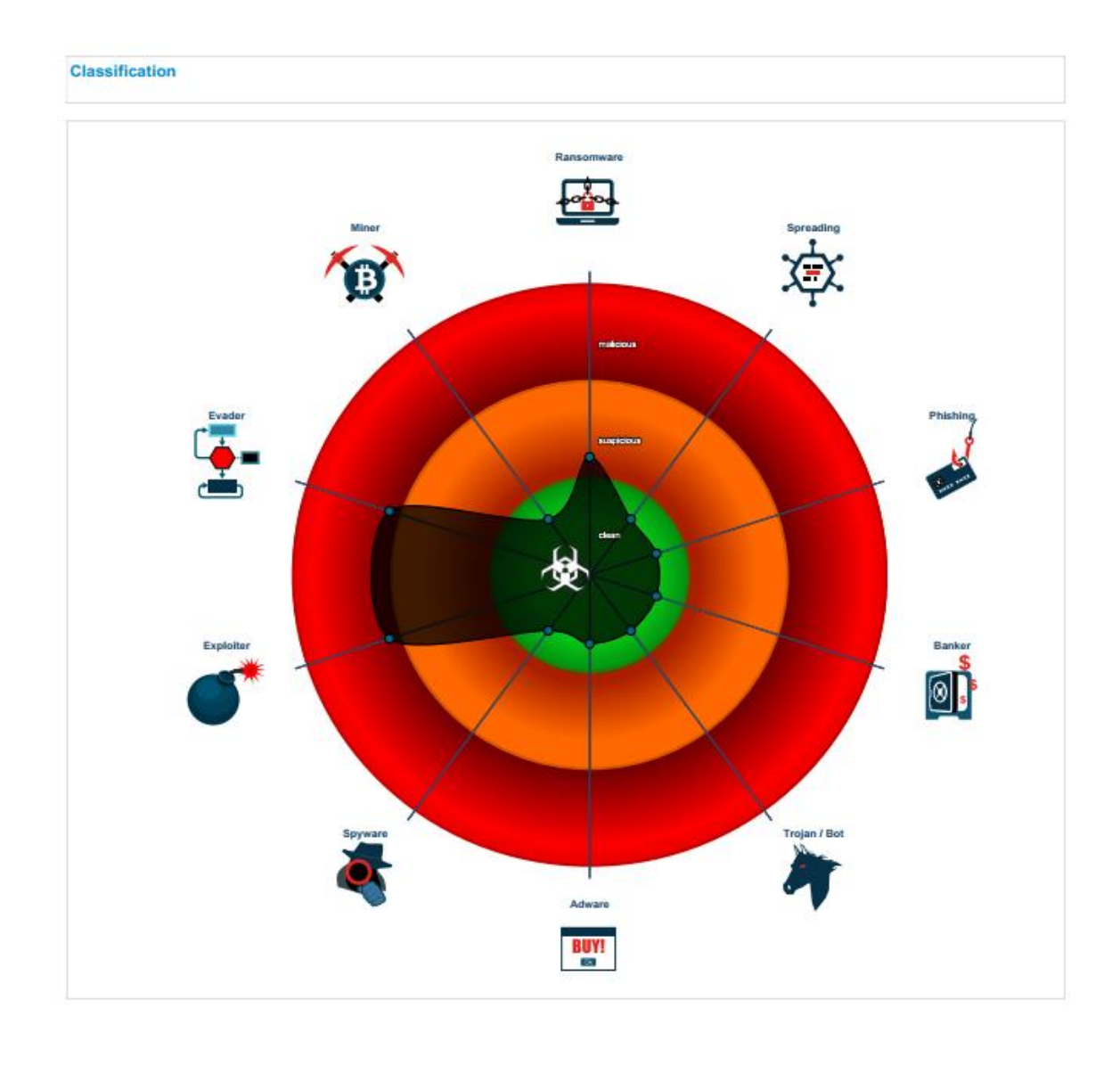

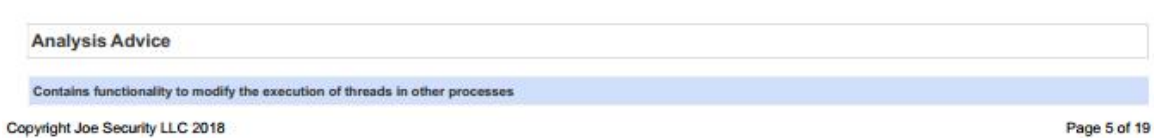

Sample drops PE files which have not been started, submit dropped PE samples for a secondary analysis to Joe Sandbox **Signature Overview** • AV Detection  $\bullet$  Exploits ● Persistence and Installation Behavior<br>● Data Obfuscation<br>● System Summary<br>● HIPS / PFW / Operating System Protection Evasion Anti Debugging<br>
• Anti Debugging<br>
• Malware Analysis System Evasion ● Hooking and other Techniques for Hiding and Protection<br>● Language, Device and Operating System Detection  $\bigoplus$  Click to jump to signature section **THE DE AV Detection: Antivirus detection for dropped file** Antivirus detection for submitted file Antivirus detection for unpacked file THEM Exploits: Accesses ntoskrnl, likely to find offsets for exploits **THIN** Persistence and Installation Behavior: Drops files with a non-matching file extension (content does not match file extension) **Drops PE files** Drops PE files to the windows directory (C:\\indows) **TMTH Data Obfuscation:** Contains functionality to dynamically determine API calls Uses code obfuscation techniques (call, push, ret) **TROLLE System Summary:** Creates files inside the system directory Detected potential crypto function PE file contains executable resources (Code or Archives) **Classification label** Contains functionality to load and extract PE file embedded resources **Creates temporary files** PE file has an executable .text section and no other executable section **Reads software policies** Reads the Windows registered organization settings Runs a DLL by calling functions Spawns processes Copyright Joe Security LLC 2018 Page 6 of 19

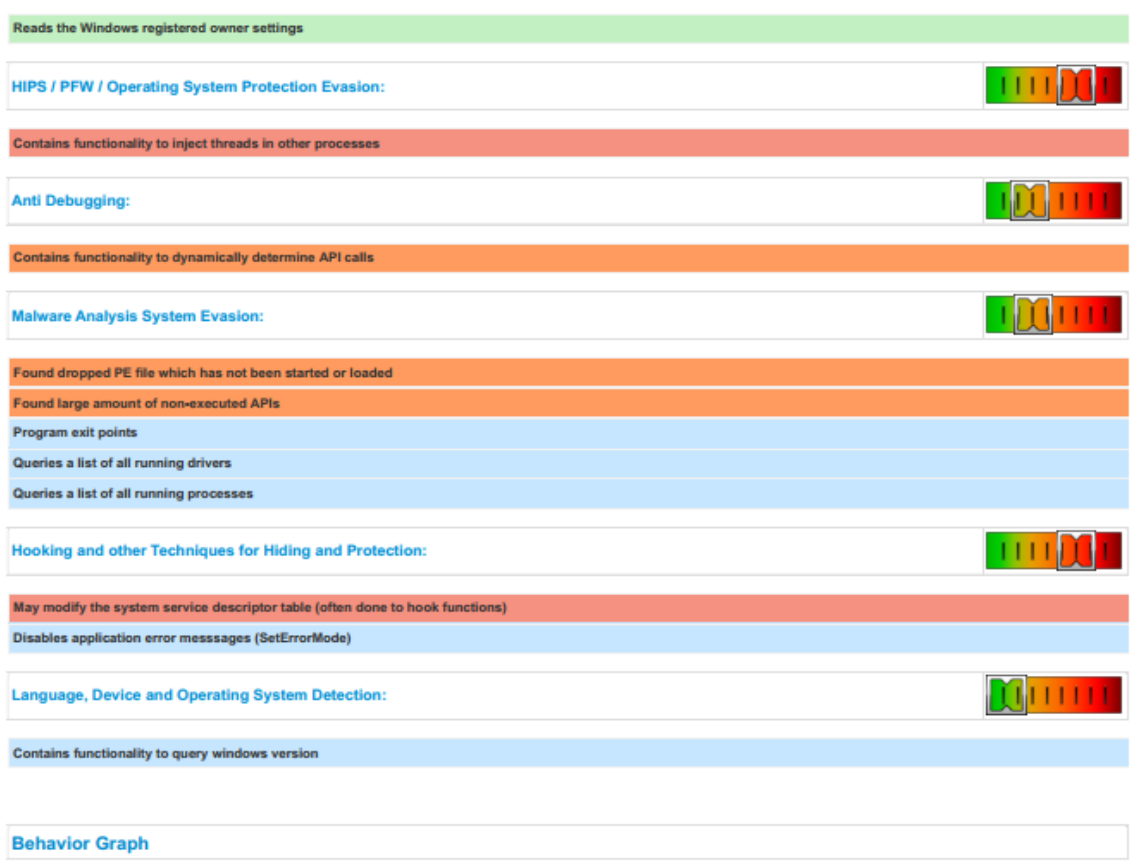

Copyright Joe Security LLC 2018

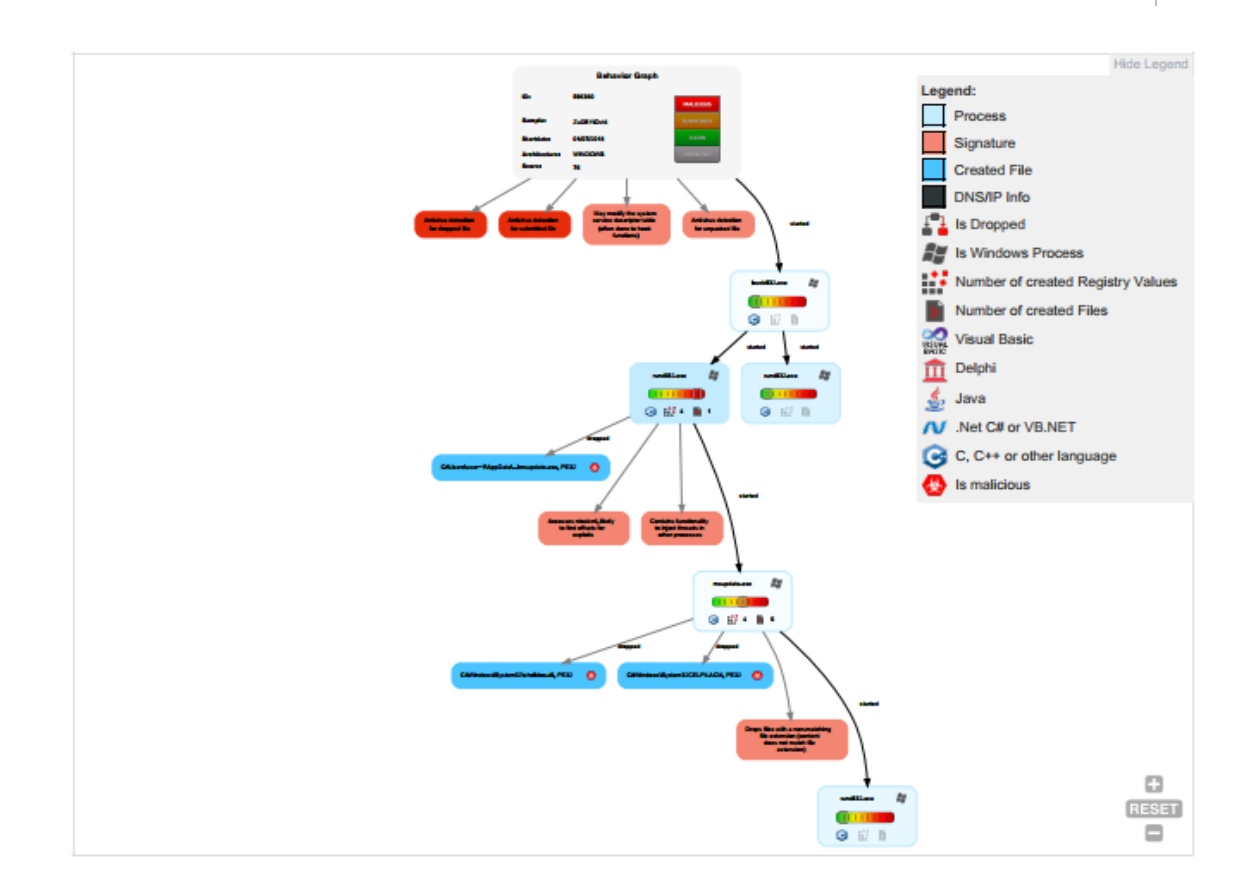

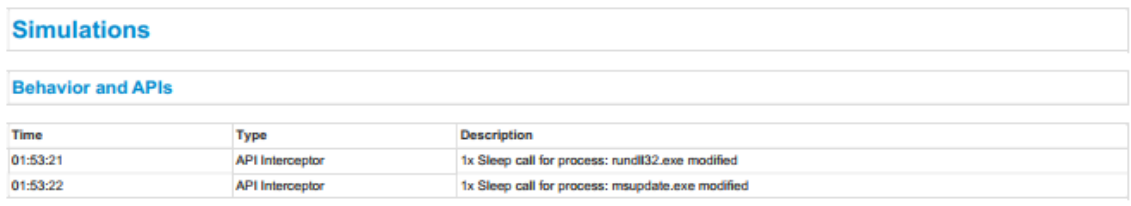

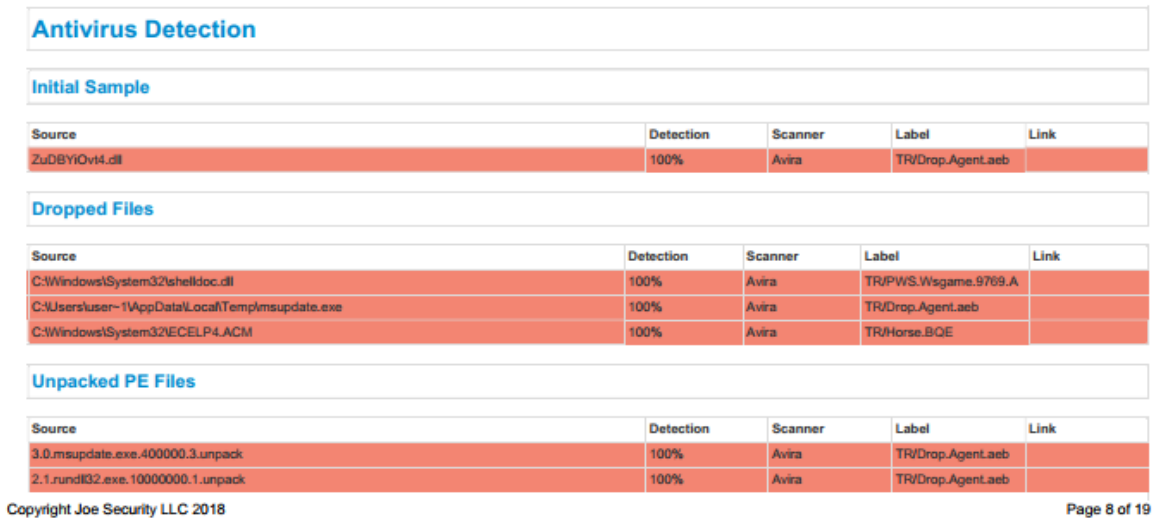

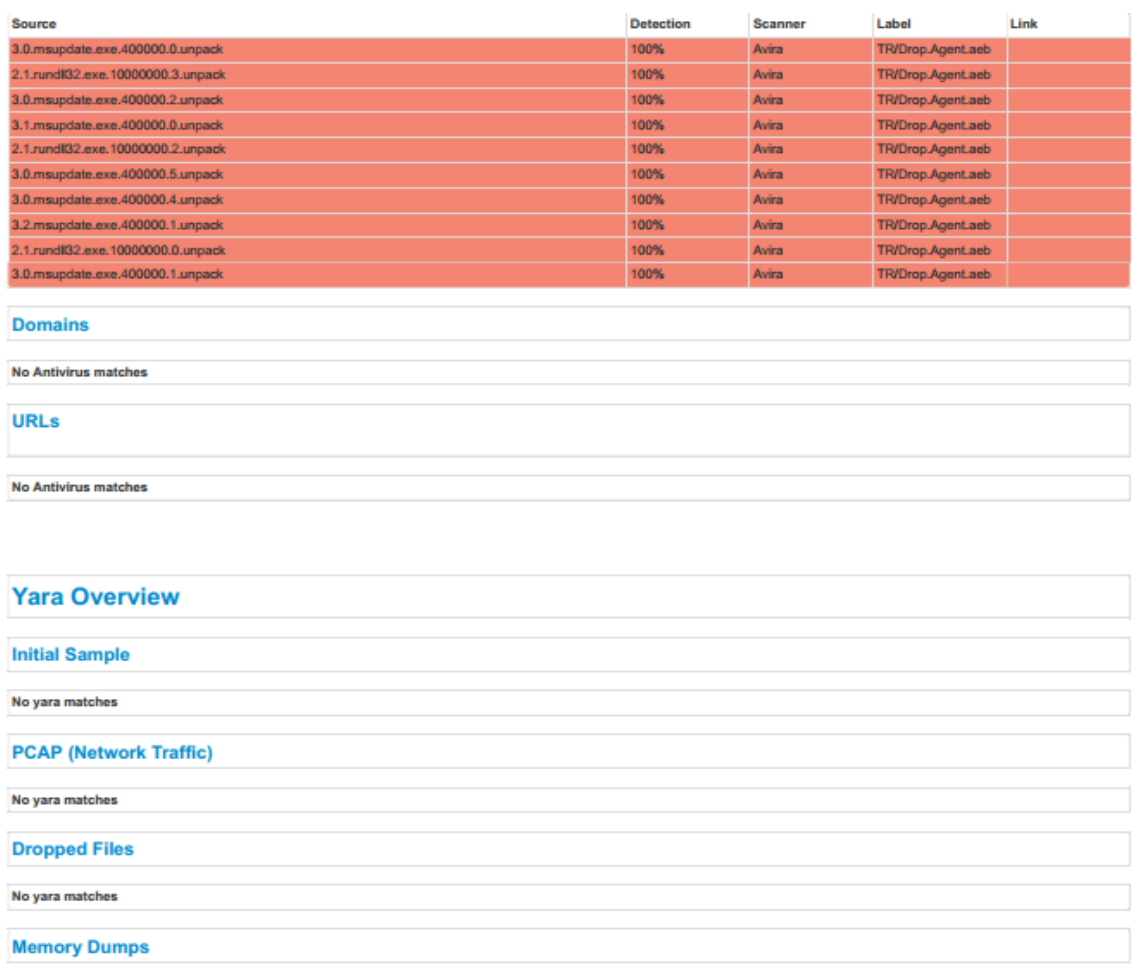

No yara matches **Unpacked PEs** 

No yara matches

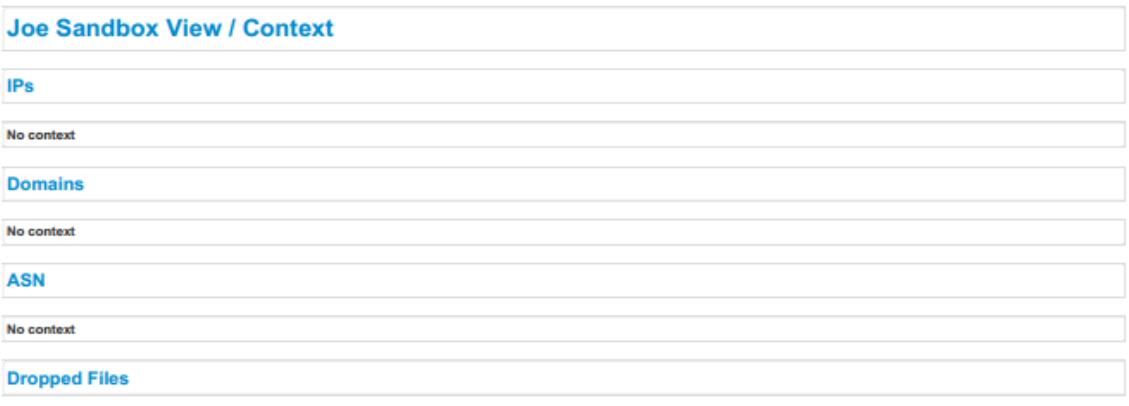

Copyright Joe Security LLC 2018

Page 9 of 19

No context

#### **Screenshots**

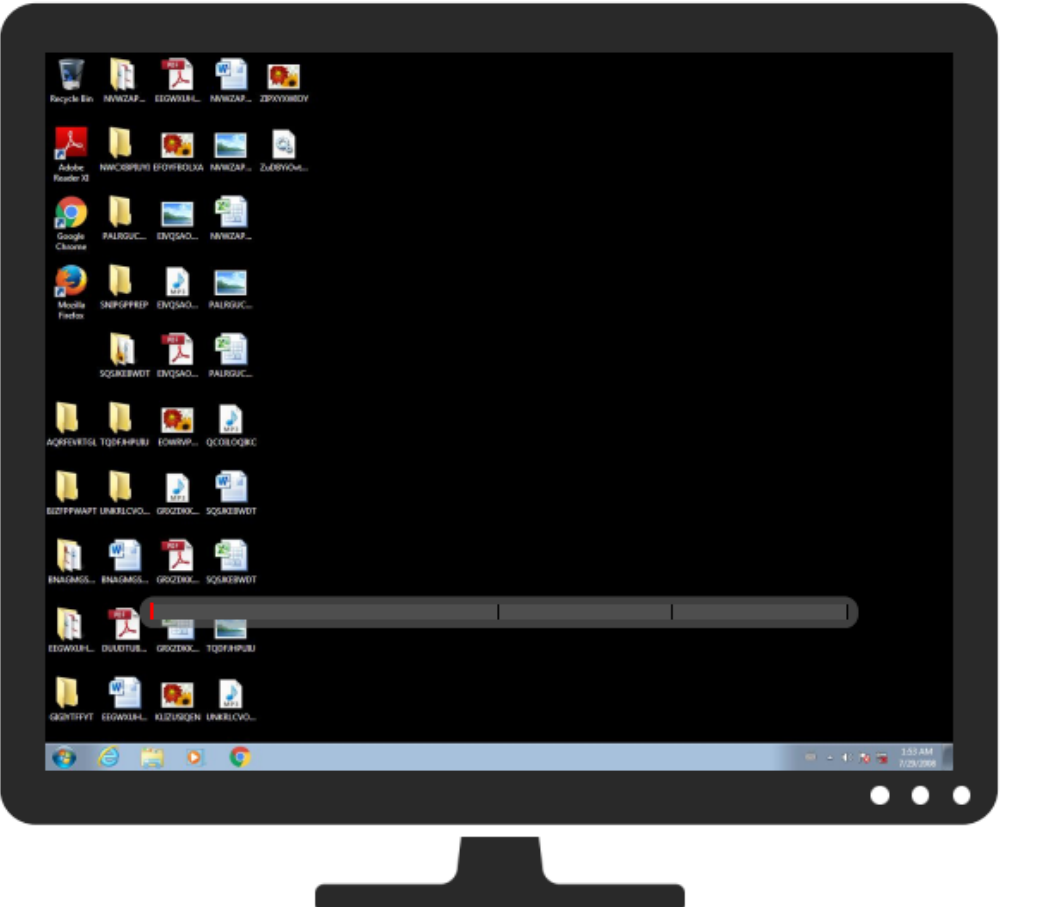

#### **Startup**

#### System is w7\_1

- ■ loadcll32.exe (PID: 3548 cmdline: loaddll32.exe 'C:\Users\user\Desktop\ZuDBYiOv14.dll' MD5: D2792A55032CFE825F07DCD4BEC5F40F)
	-
	-
	- → Convention Control of Children's Children's Children's Children's Children's Children's Children's Children's Children's Children's United States of Children's United States (PID: 3556 cmdline: rundil32.exe Children's U
	- nundli32.exe (PID: 3692 cmdline: rundli32.exe C:\Users\user\Desktop\ZuDBYiOvi4.dll,#2 MD5: 51138BEEA3E2C21EC44D0932C71762A8)

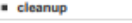

**Created / dropped Files** C:\Users\user~1\AppData\Local\Temp\msupdate.exe v Process: C:\Windows\System32\rundl32.exe File Type: PE32 executable (console) Intel 80386, for MS Windows Size (bytes): 106496 6.5229026614713135 Entropy (8bit): Copyright Joe Security LLC 2018 Page 10 of 19

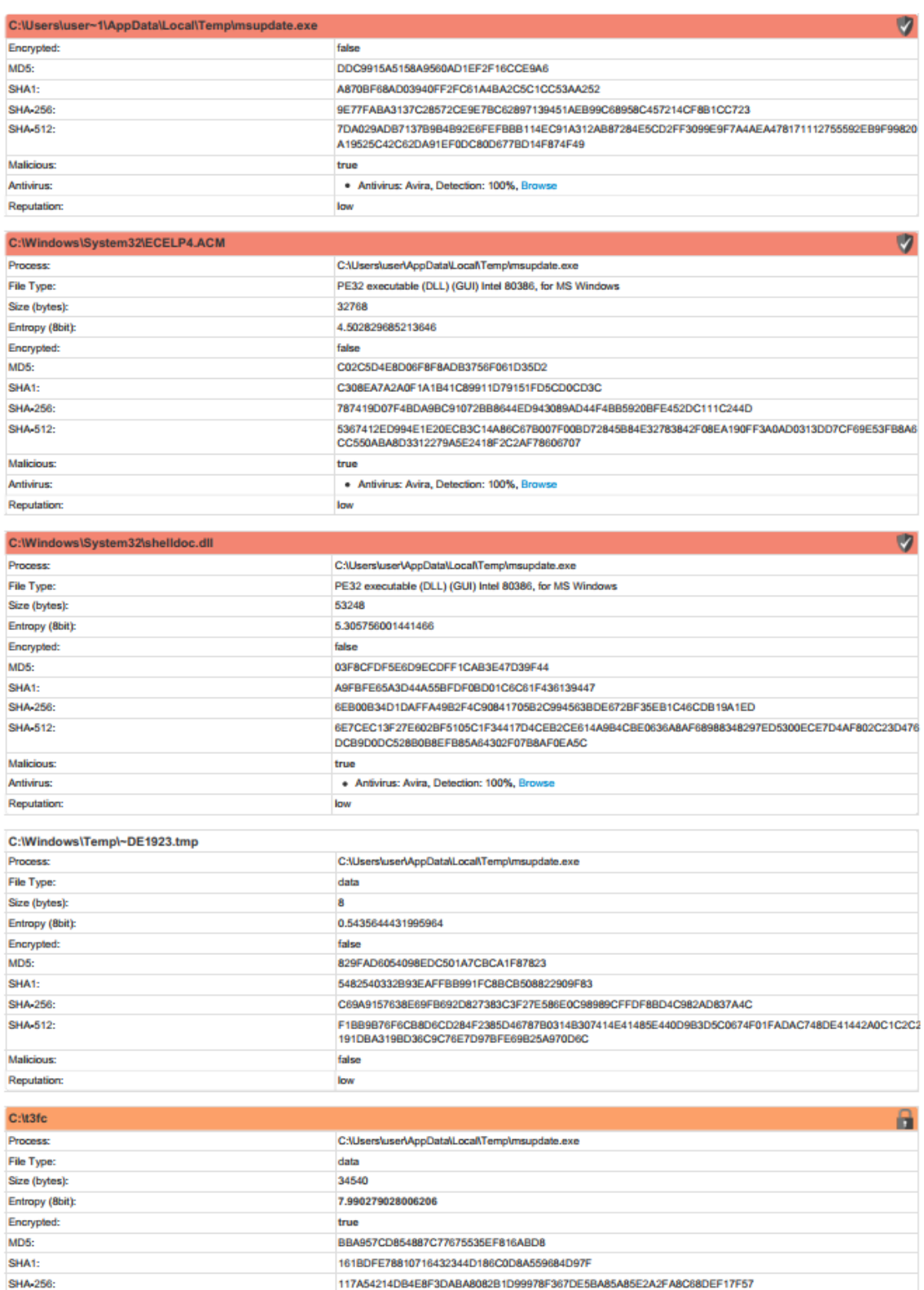

THE STATES SEFFELS OF THE SECOND TEST SERVED ON A MODIFICATION OF THE STATES SEPTING STATES SEFFECT ASSAULT THAT A STATE STATES OF THE STATES SERVED ON A STATE STATES OF THE STATES OF THE STATES OF THE STATES OF THE STATES

Copyright Joe Security LLC 2018

**SHA-512:** 

Page 11 of 19

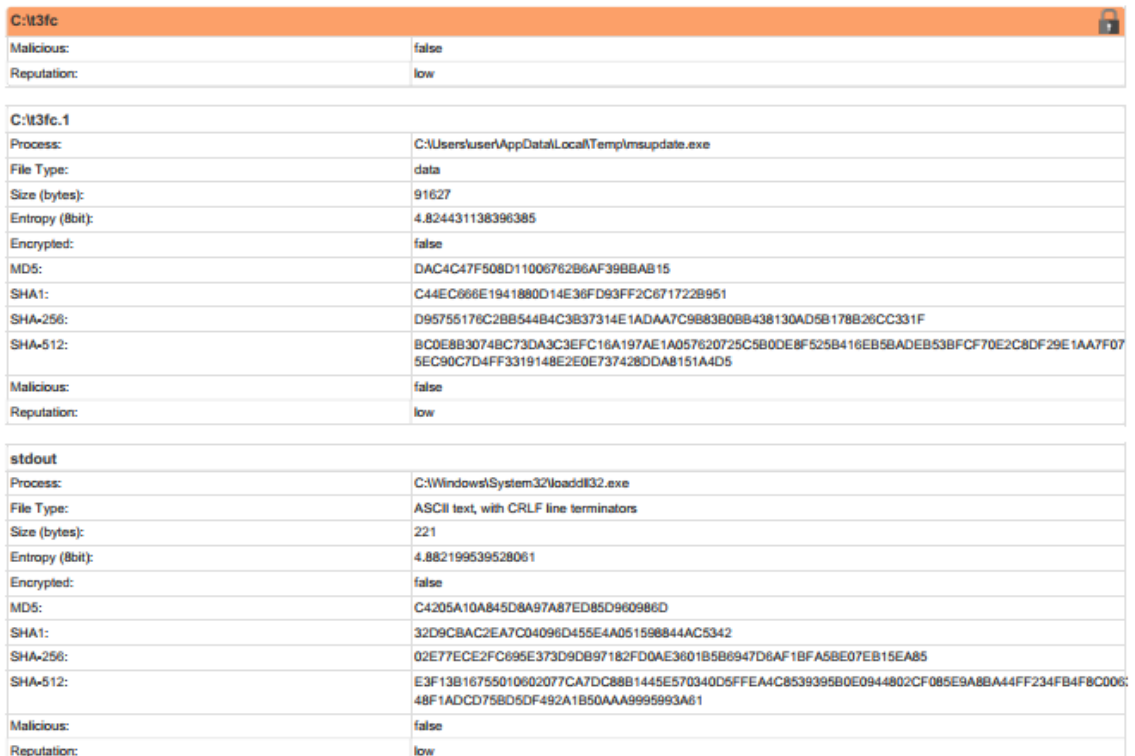

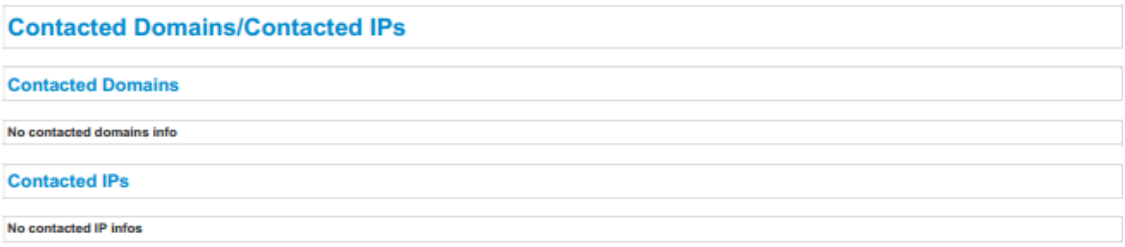

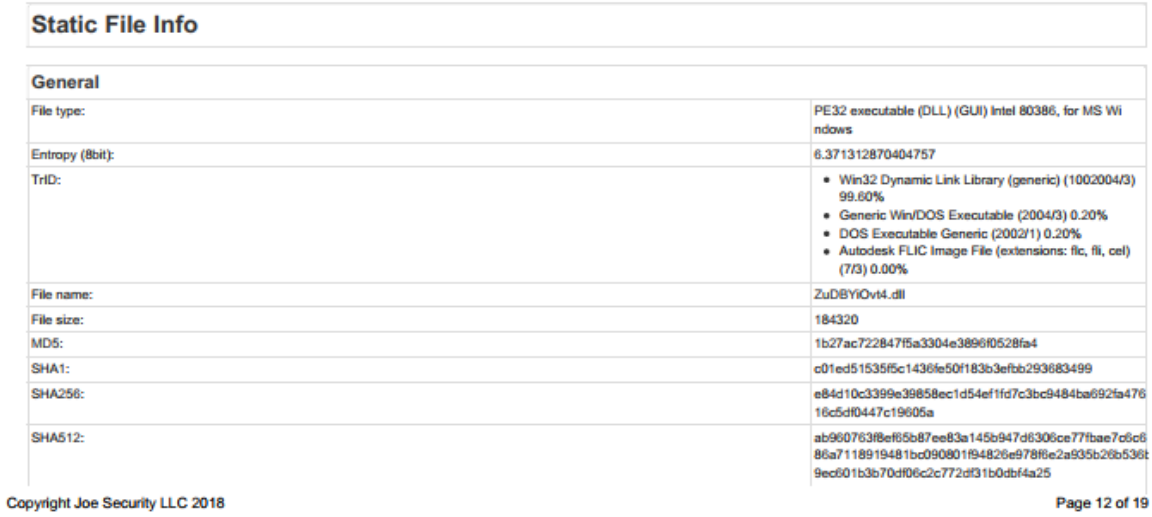

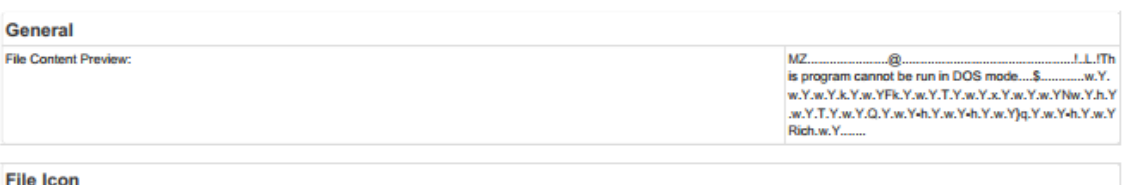

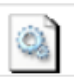

#### **Static PE Info**

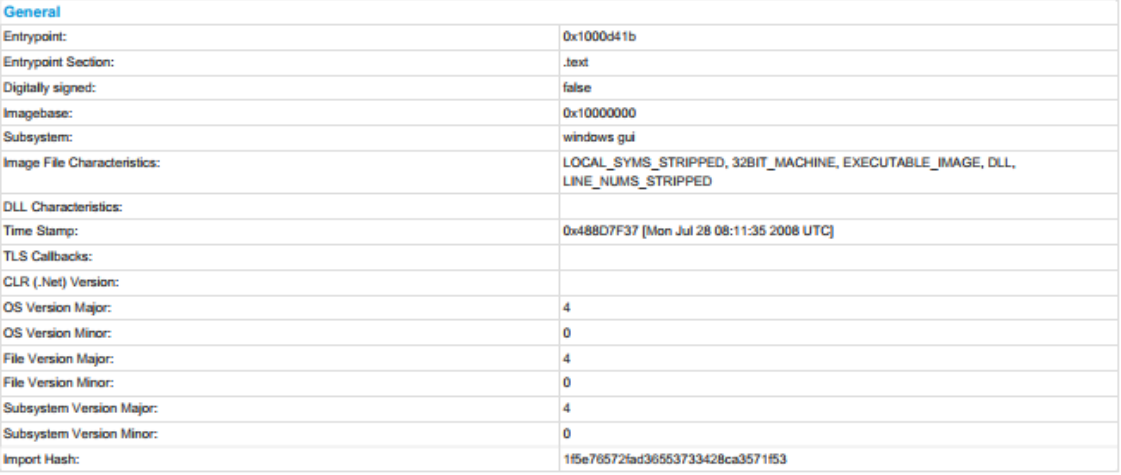

#### **Entrypoint Preview**

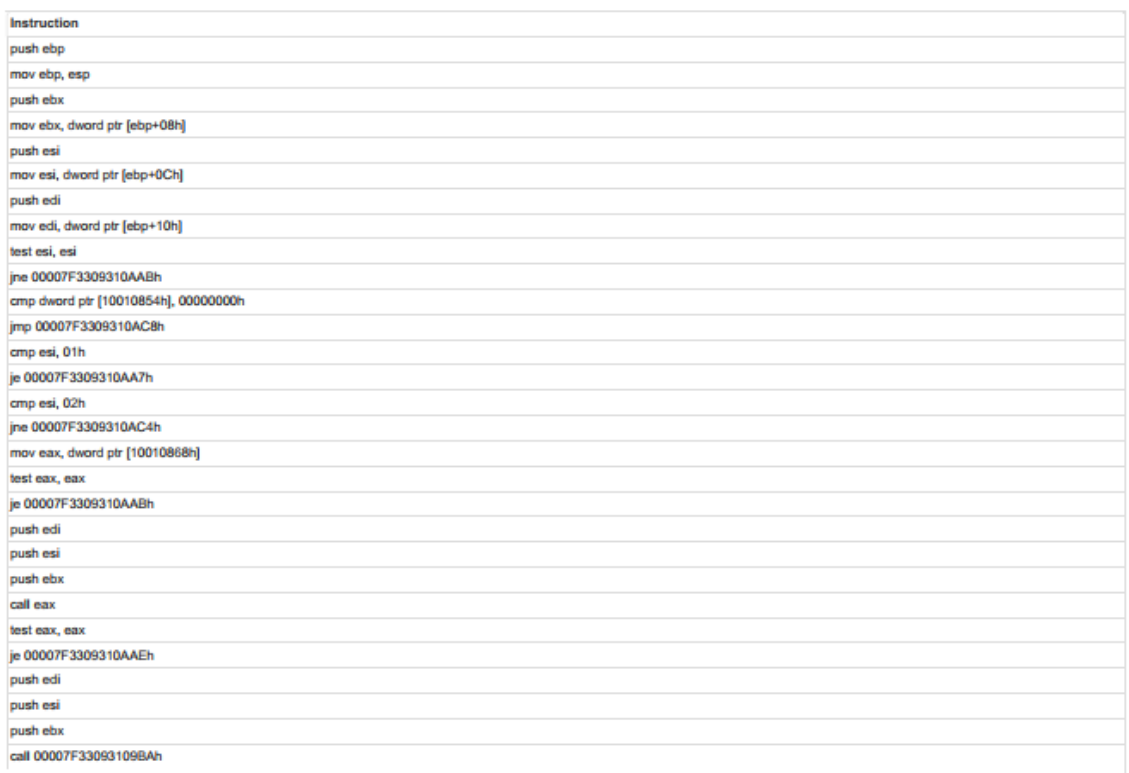

Copyright Joe Security LLC 2018

Page 13 of 19

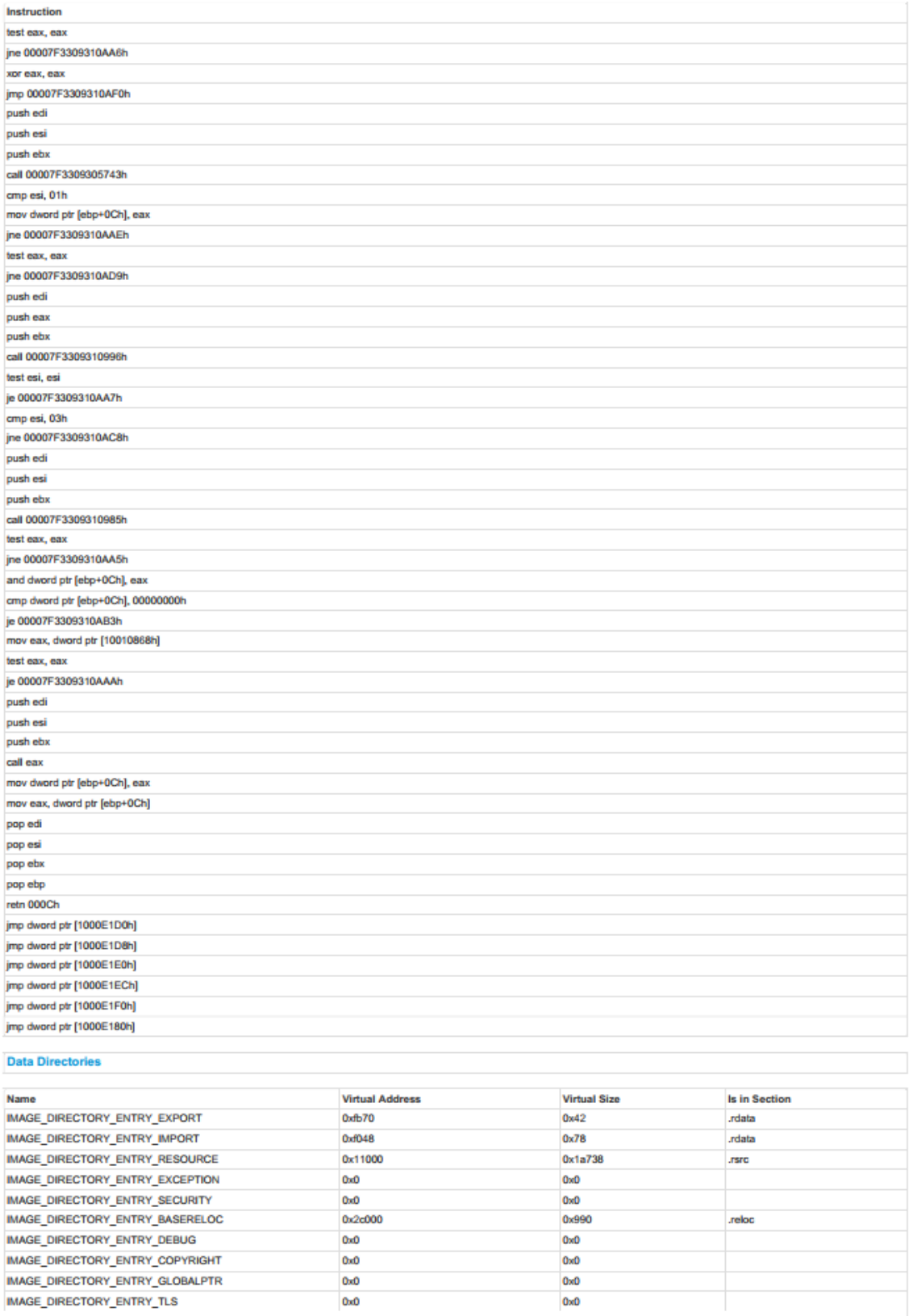

Copyright Joe Security LLC 2018

Page 14 of 19

## Which YARA Rules Rule: Basic or Advanced?  $\vert$  53

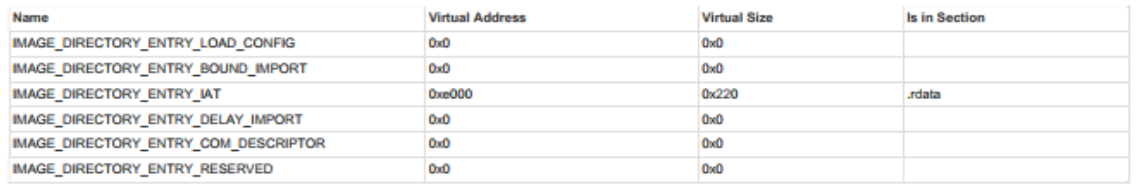

#### **Sections**

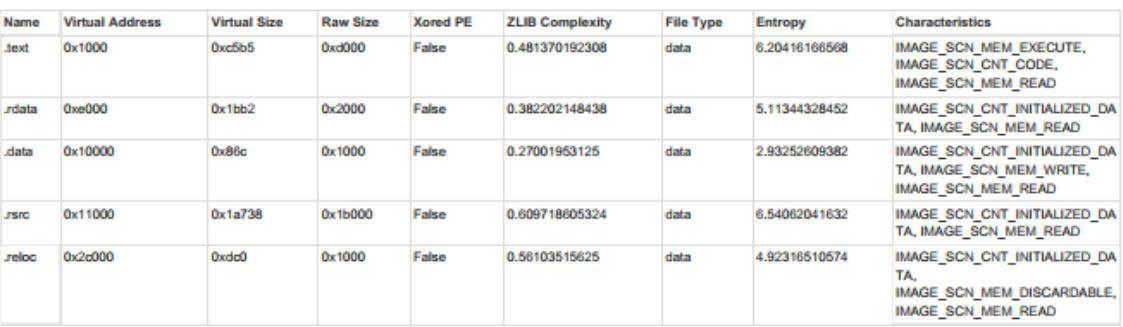

#### Resources

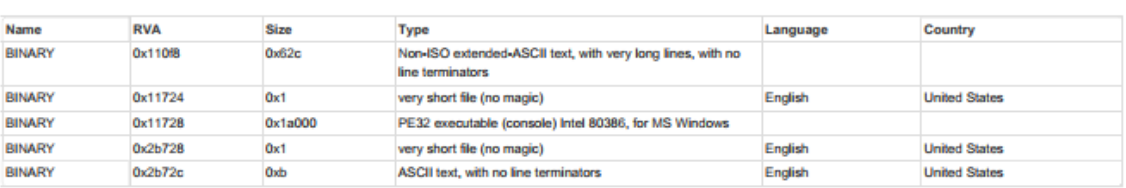

#### Imports

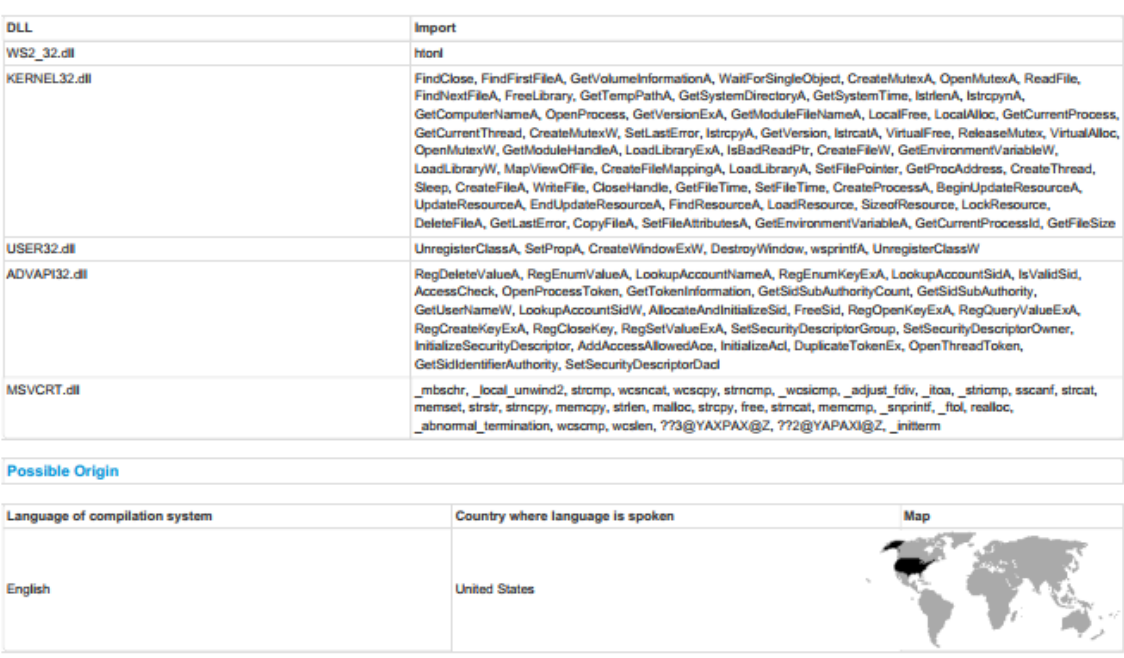

#### **Network Behavior**

Copyright Joe Security LLC 2018

Page 15 of 19

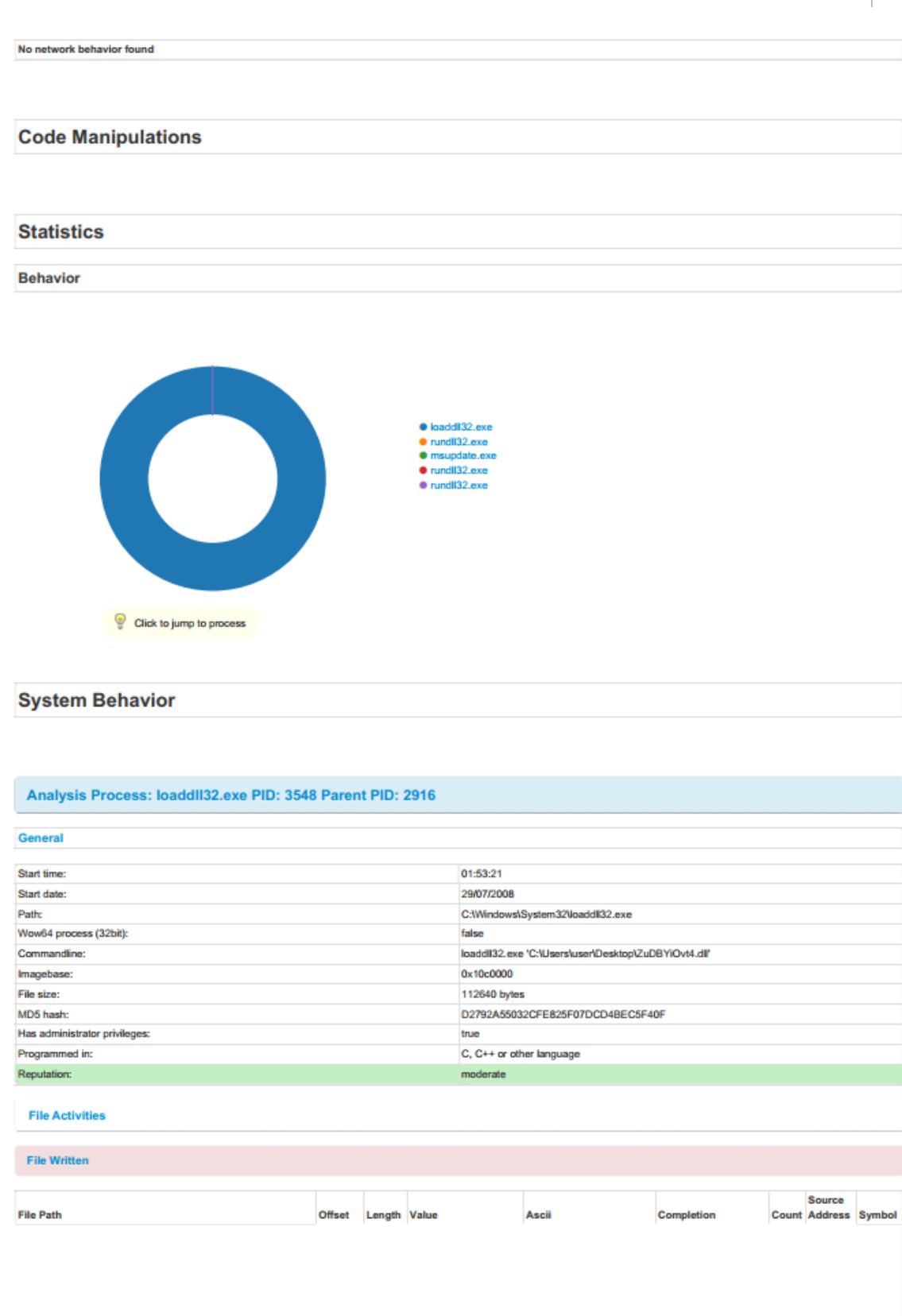

Copyright Joe Security LLC 2018

Page 16 of 19

## Which YARA Rules Rule: Basic or Advanced?  $\vert$  55

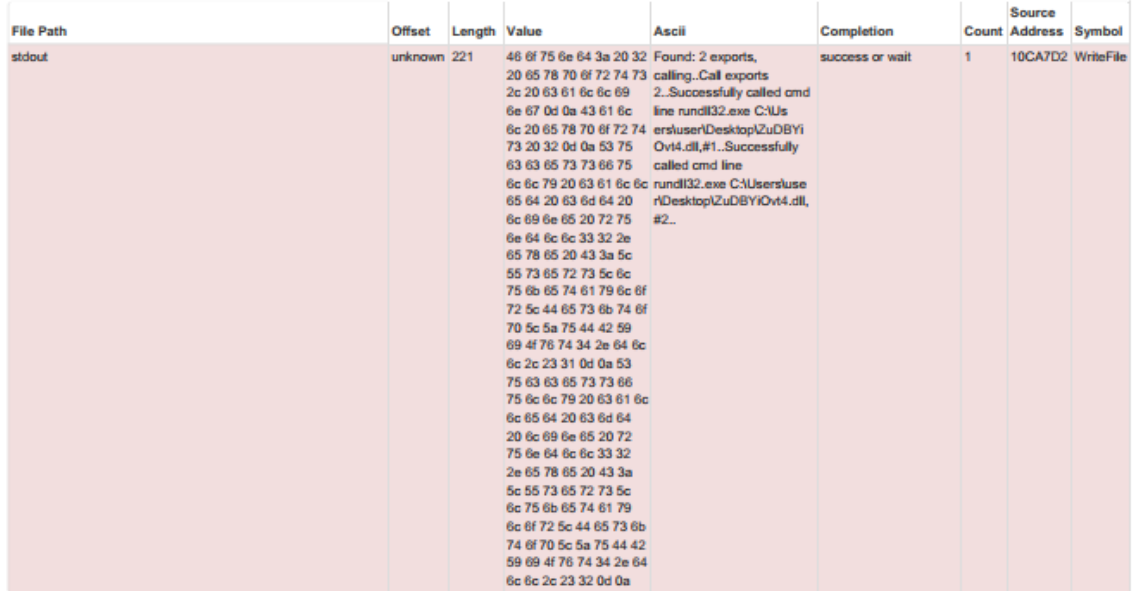

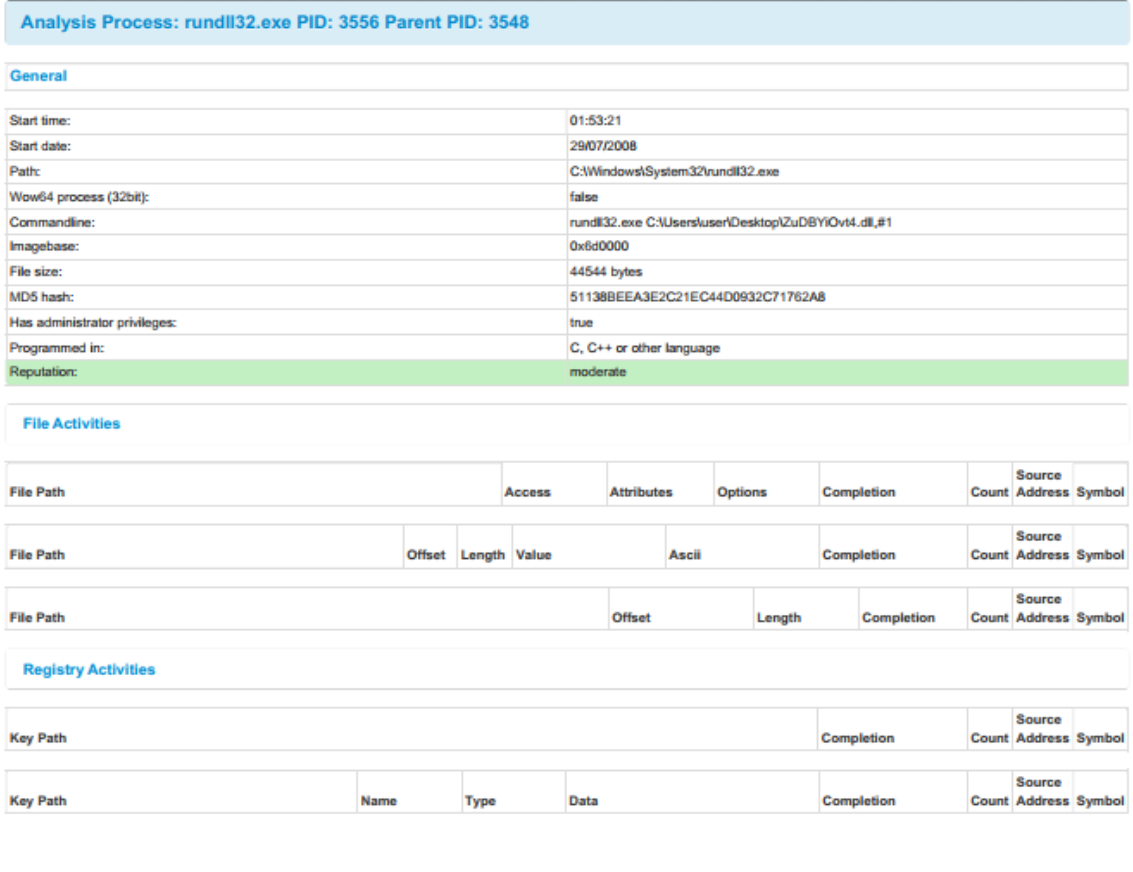

Analysis Process: msupdate.exe PID: 3564 Parent PID: 3556

Copyright Joe Security LLC 2018

Page 17 of 19

Completion

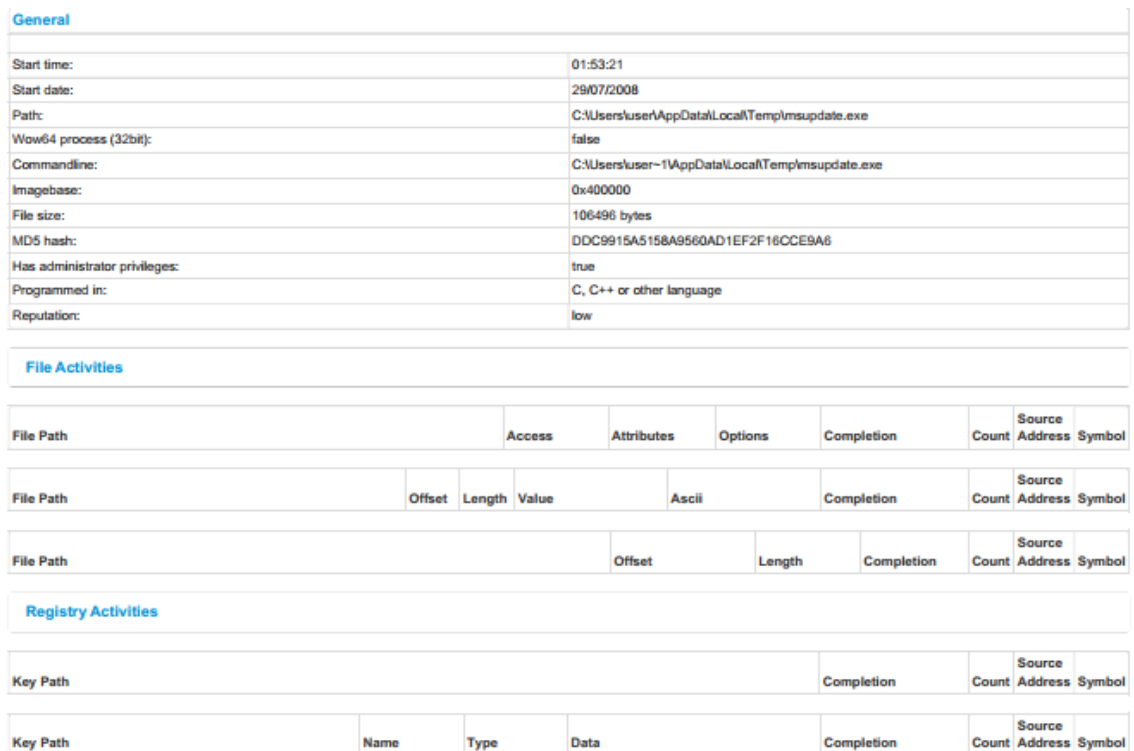

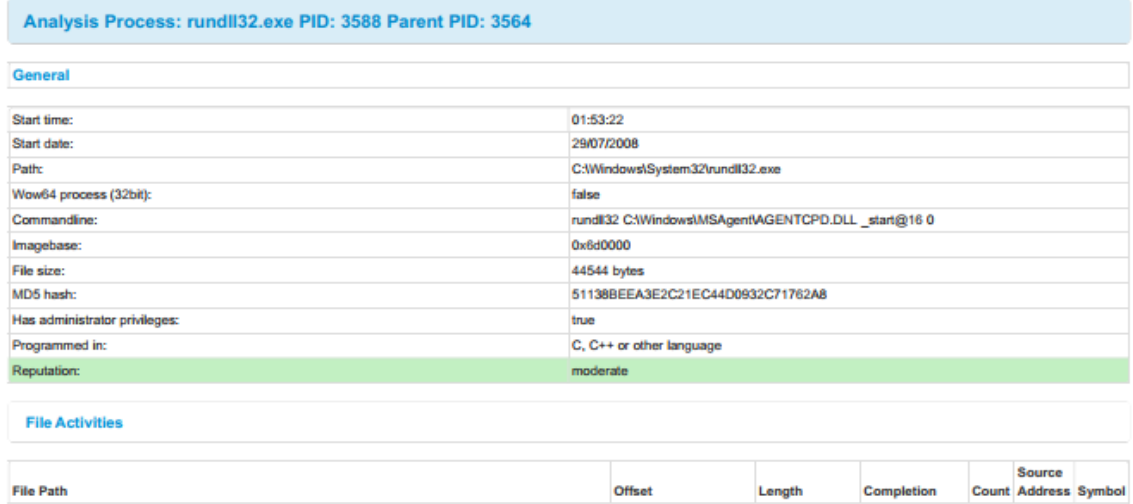

Type Data

**Name** 

**Key Path** 

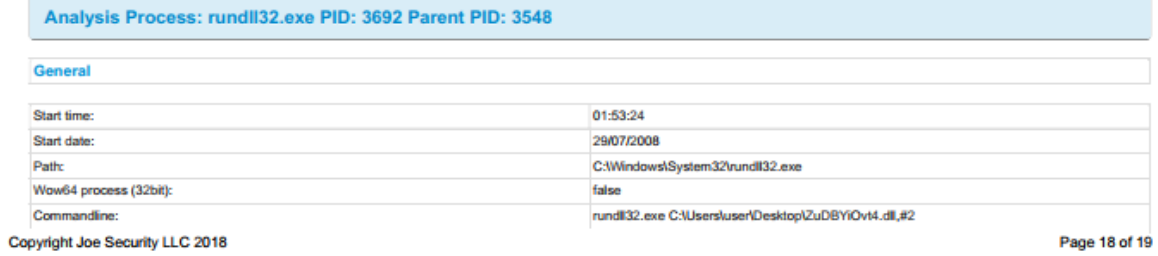

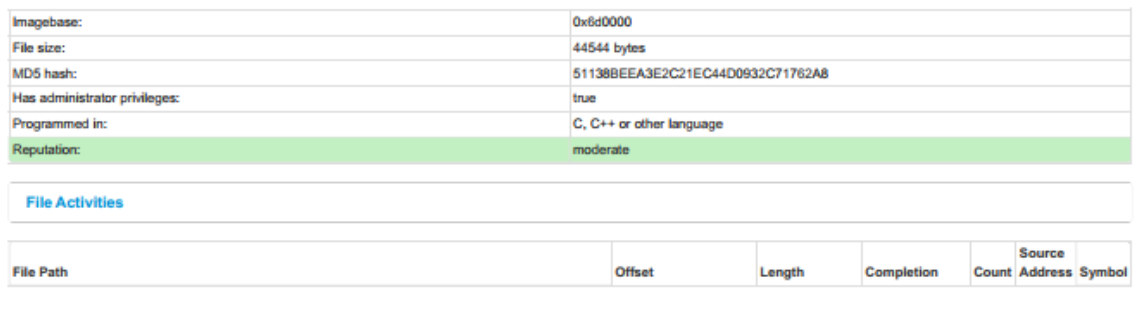

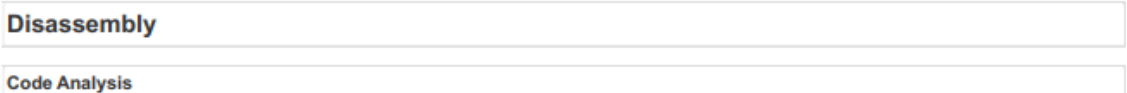

Copyright Joe Security LLC 2018